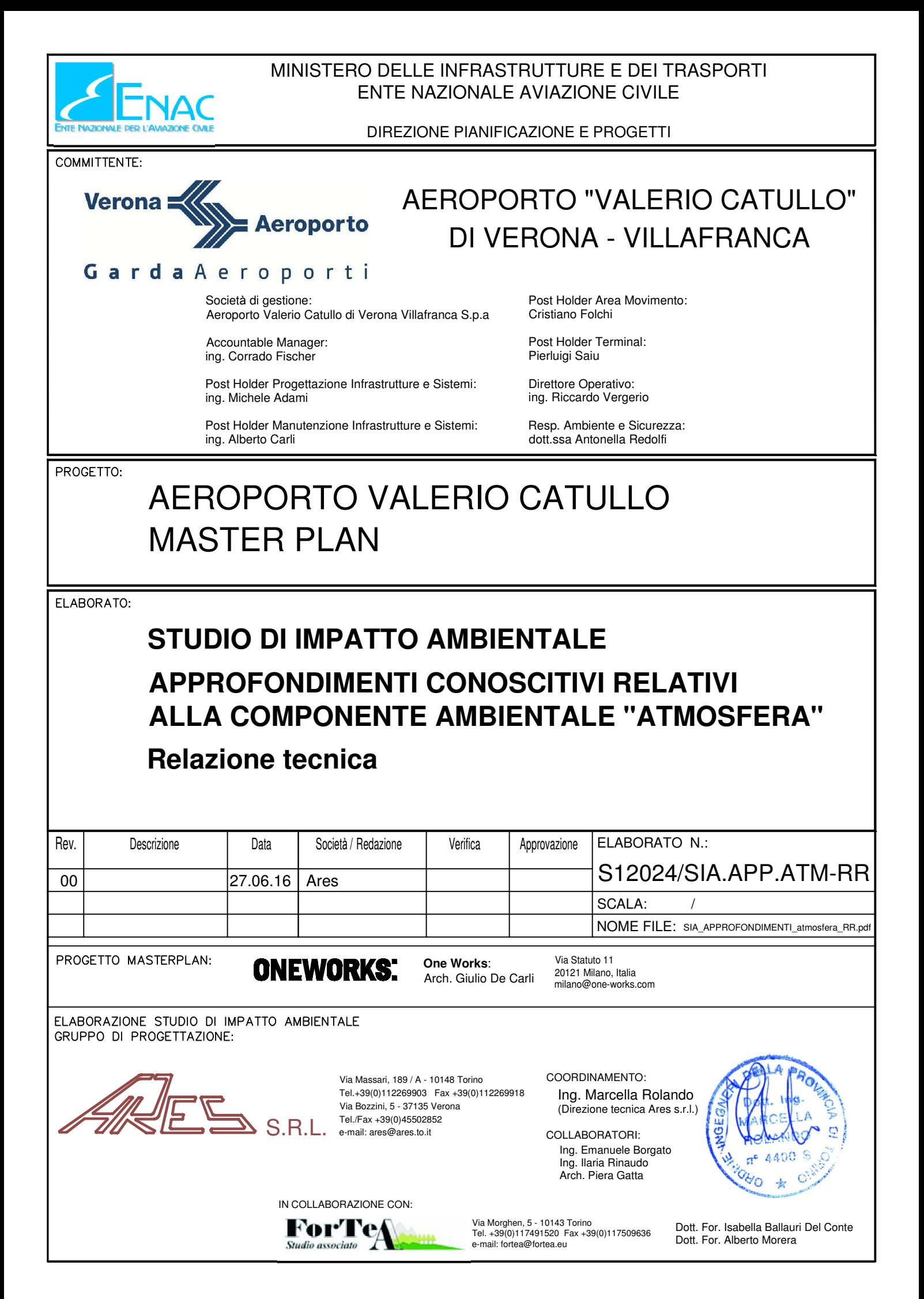

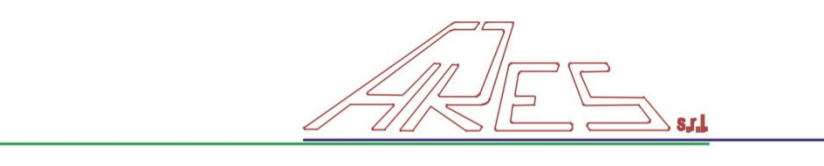

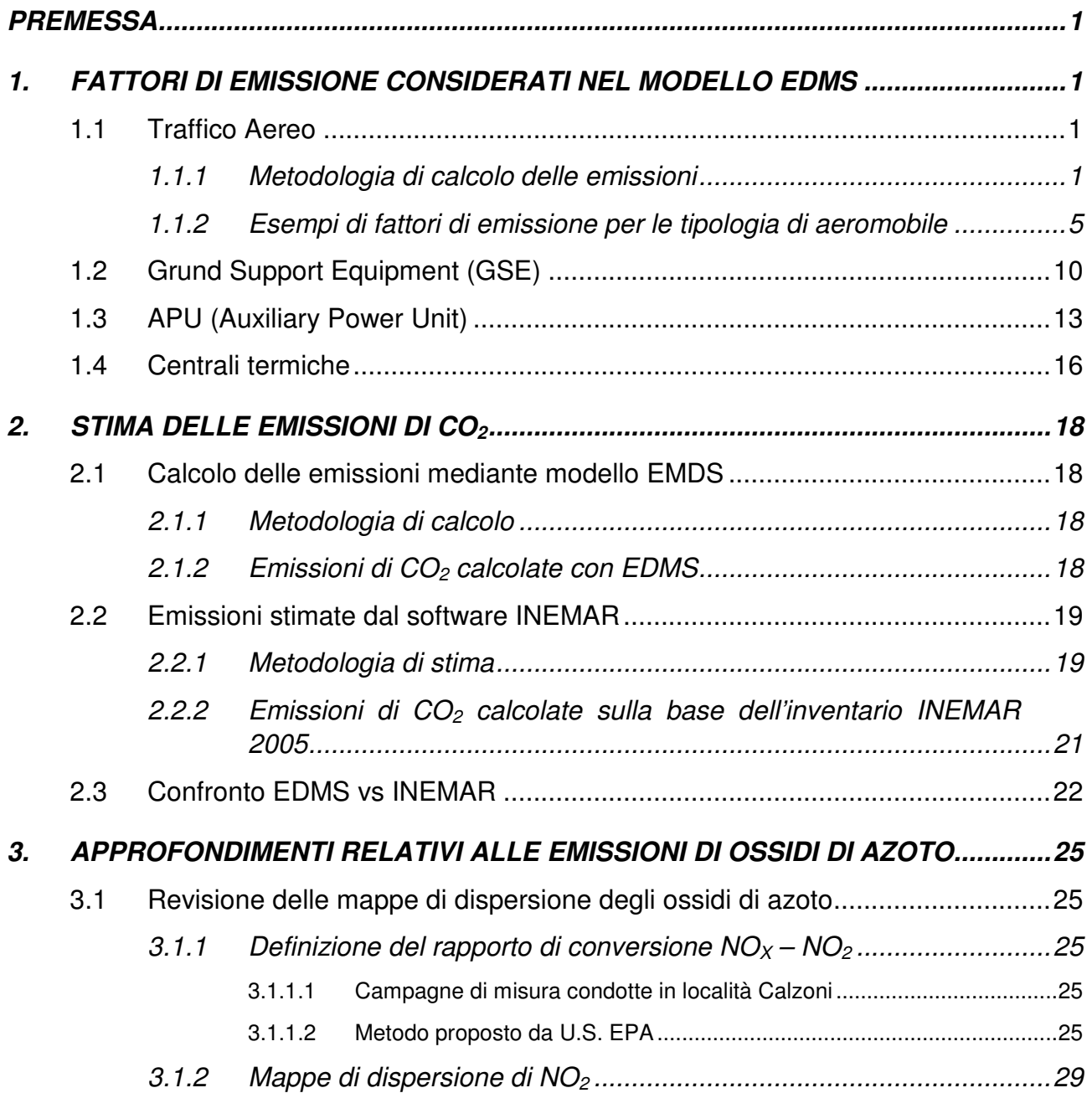

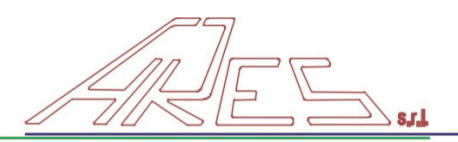

# **PREMESSA**

La presente relazione tecnica riporta gli approfondimenti conoscitivi relativi all'impatto ambientale sulla componente ambientale "atmosfera", nell'ambito della procedura di VIA del Masterplan dell'Aeroporto Valerio Catullo di Verona – Villafranca. In particolare, gli approfondimenti in questione sono relativi al capitolo 4.5 dello Studio di Impatto Ambientale.

# **1. FATTORI DI EMISSIONE CONSIDERATI NEL MODELLO EDMS**

Il software EDMS permette di determinare le emissioni dovute alle diverse sorgenti aeroportuali (traffico aereo, mezzi di assistenza a terra, APU, traffico stradale indotto dall'aeroporto, traffico nei parcheggi, centrali termiche). Nel seguito verranno presentate le metodologie di calcolo adottate dal software per la stima delle emissioni derivanti dalle suddette sorgenti aeroportuali, le ipotesi fatte ed i fattori di emissione del database di sistema del software necessari per il calcolo.

## **1.1 Traffico Aereo**

#### **1.1.1 Metodologia di calcolo delle emissioni**

Nella valutazione delle emissioni del traffico aereo EDMS considera l'insieme di tutti gli LTO compiuti. Per LTO (Landing and Takeoff cycle) si intende il ciclo completo di movimenti di un aereo su uno scalo, ovvero la somma di quello di decollo e quello di atterraggio. In questo senso si può quindi concludere che il numero di LTO annuali per ciascun aereo sarà dato dalla metà dei movimenti complessivi. Inoltre, l'LTO viene ulteriormente suddiviso in quattro fasi (termine tecnico: "modes") di fondamentale importanza per il computo delle emissioni:

- takeoff;
- climb out;

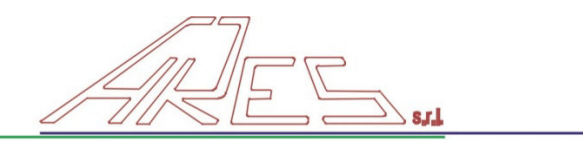

- approach;
- taxi.

Con il termine takeoff o decollo si intende il movimento compiuto dall'aereo dall'istante in cui comincia a spostarsi accelerando sulla pista (runway) a quando giunge all'altezza di 100 ft.

Per climb out si intende, invece, una procedura che si svolge completamente in atmosfera. In questo modo l'aereo viene guidato sino a raggiungere l'altezza media dello strato di rimescolamento (mixing height) e, trovandosi ormai lontano dall'aeroporto da cui è decollato, può seguire la rotta di crociera. Il climb out è allora terminato.

Approach è la fase di atterraggio del velivolo sulla runway e, come il takeoff, è una fase che in parte si svolge in atmosfera, in parte a terra. Nel presente studio l'altezza di rimescolamento è stata posta pari a 3000 ft (914,4 m): si tratta del valore impostato di default (in automatico) da EDMS; il passaggio dai 3000 ft, viene considerato oltre che altezza media dello strato di rimescolamento al suolo (mixing height) anche altezza di crociera.

La fase di taxi rappresenta pertanto il movimento dell'aereo a terra dall'uscita della runway alla sua destinazione finale (gate) più il movimento opposto, ovvero dal gate al punto di decollo. Tale percorso (taxiway) può essere diverso per uno stesso tipo di velivolo a seconda del punto in cui deve recarsi o a seconda del traffico. Durante questi spostamenti il velivolo può tuttavia essere soggetto a code (queues) oppure può rimanere fermo al gate, per motivi di sicurezza, traffico o altro con i motori accesi (idle). Di ciò si dovrà tenere conto per il computo delle emissioni complessive. Tutte le possibili taxiway (bretelle di raccordo, vie di rullaggio) sono fisicamente tracciate sul piazzale dell'aerostazione e sono state fornite come dato in input al software EDMS. La figura 2.1 schematizza le quattro fasi dell'LTO.

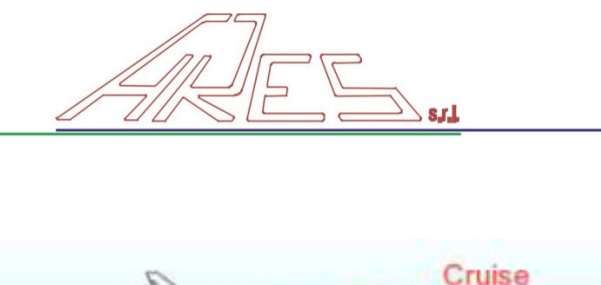

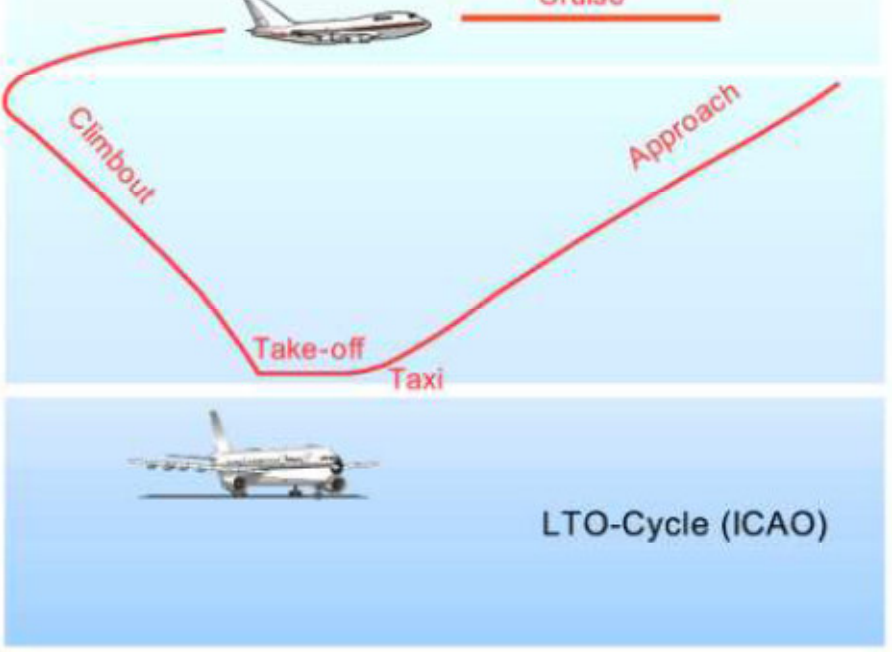

**Figura 2.1** – Schema che illustra le quattro fasi del ciclo LTO

Per ciascun modello di aereo è definito a priori il tempo necessario per il completamento di ciascuna fase del ciclo LTO; tali tempi in linguaggio tecnico prendono il nome di "aircraft times in mode".

In particolare i times in mode per il takeoff, climb out e approach sono definiti dalle caratteristiche stesse dell'aereo quali il numero dei motori, la spinta sviluppata, il carico massimo al decollo e così via. Essi sono stati quindi accuratamente misurati e resi disponibili dall' ICAO, International Civil Aviation Organization.

Tipi e modelli di motore diversi possono portare a times in mode ed emissioni molto diversi tra loro e di ciò si è tenuto conto nel presente studio.

Il quarto time in mode (taxi) invece non dipende dalle caratteristiche dell'aereo, ma da quelle dell'aeroporto. Il software permette di servirsi dell'opzione "sequence modeling" (che è possibile impostare nella finestra delle proprietà dello scenario), in questo modo EDMS è in grado di determinare i tempi della fase di taxi sulla base delle caratteristiche ed, in particolare, della lunghezza dei percorsi degli aeromobili a terra (taxiway). L'utilizzo dell'opzione sequence modeling presuppone la definizione di gates (piazzali di sosta aeromobili), taxiways (bretelle di raccordo, vie di rullaggio), runways (piste di atterraggio decollo), taxipaths (percorsi seguiti dagli aeromobili per l'accesso o l'uscita dalla pista) dell'aeroporto. Pertanto, sono stati forniti in input al software i dati relativi all'esatta

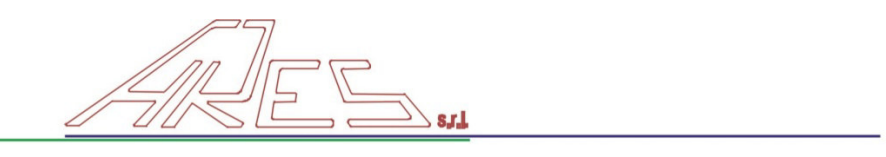

ubicazione e configurazione dei suddetti elementi, in modo da permettere una stima il più possibile realistica dei tempi di taxi e, di conseguenza, delle emissioni. Si sottolinea che l'impiego dell'opzione "sequence modeling" è necessaria per la valutazione della dispersione degli inquinanti. Per il computo delle emissioni il software EDMS somma tra loro il tempo necessario affinchè la taxi sia percorsa, il tempo medio di permanenza in coda e quello di attesa.

Ogni motore è poi caratterizzato da una certa portata di carburante consumata variabile a seconda della fase in cui l'aereo si trova. Tali valori sono tabulati e pubblicati dall'ICAO.

Il calcolo delle emissioni è eseguito sulla base della seguente equazione:

$$
E_{ij} = \sum_{k} (TIM_{jk} * FF_{jk} * EI_{ijk} * NE_j)
$$

dove:

- $\bullet$   $E_{ii}$  è la quantità totale di inquinante i emesso dal velivolo di tipo j in 1 LTO
- TIM $_{ik}$  è il time in mode per la fase k (takeoff, climb out, approach o taxi/idle/queue) per il velivolo di tipo j
- FF $_{ik}$  è il flusso di carburante per il velivolo di tipo j nella fase k
- EIijk è il fattore di emissione per l'inquinante i nella fase k per il velivolo tipo j
- NEj è il numero di motori che equipaggiano il velivolo j.

I suddetti dati sono definiti per ciascuna tipologia di aereo e contenuti nei database del software EDMS.

L'emissione totale di inquinante i su base annuale per tutti i velivoli si calcola nel modo seguente:

$$
E_i = \sum_j (E_{ij} * N_j)
$$

dove:

- $\bullet$  E<sub>i</sub> è l'emissione totale di inquinante i su base annuale
- $\bullet$  N<sub>i</sub> è il numero di LTO all'anno per il velivolo j

Nel caso in esame sono stati messi a disposizione i dati relativi al numero totale di movimenti anno per ciascuna tipologia di aereo (NMj) dall'autorità aeroportuale. Pertanto, è possibile calcolare il numero totale di LTO compiuti da un certo tipo di velivolo in un anno come da equazione:

 $N_j = NM_j/2$ 

E' bene sottolineare che quanto sin qui asserito vale ovviamente fintanto che la mixing height media rimane fissata ai 3000 ft: qualora tale valore dovesse variare, cambierebbe l'altezza a cui termina il climb out ed ha inizio l'approach e quindi varierebbero i times in mode e le corrispondenti emissioni.

Infine, il software EDMS consente una più esatta definizione dei times in mode: invece di far riferimento al database ICAO/EPA, è possibile servirsi dell'opzione "Performance based" (da impostare nelle proprietà dello scenario) che permette di tener conto del profilo di volo e, quindi, del tipo di motore dell'aereo, del peso, della quota e dei dati meteorologici nella definizione dei times in mode. E' possibile modificare manualmente i valori dei times in mode "personalizzando" una tipologia di aereo contenuta nel database di EDMS o assegnando un profilo di volo scegliendo nel database di EDMS la stessa tipologia di aereo utilizzata nell'aeroporto oggetto dello studio. Nel caso in esame si è scelta questa seconda possibilità.

#### **1.1.2 Esempi di fattori di emissione per le tipologia di aeromobile**

Si sono individuate le tipologie di aeromobile caratterizzate dal maggior numero di movimenti presso l'aeroporto in esame, per le quali è possibile determinare un fattore di emissione espresso come massa di inquinante prodotta durante un ciclo LTO. I dati necessari per effettuare il suddetto calcolo sono quelli presentati al paragrafo precedente ed sono stati esplicitati per le 4 principali tipologie di aeromobile individuate presso lo scalo (Tabella 1.1, 1.2, 1.3). **Si ricorda, però, che il software EDMS non si limita a determinare le emissioni eseguendo calcoli sulla base di fattori di emissione e times in mode definiti per tipologia di aereo in database, ma "personalizza" lo studio tenendo conto dei reali percorsi a terra seguiti dagli aerei nell'aeroporto oggetto di studio e delle caratteristiche del singolo aereo e dei dati meteorologici tipici dell'area in cui è ubicato l'aeroporto.** Pertanto, i fattori di emissione riportati nelle tabelle seguenti costituiscono solo la base di partenza per il computo delle emissioni annuali.

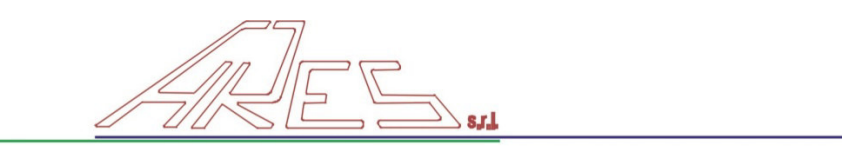

Nelle colonne di ogni tabella si riportano:

- TIM<sub>k</sub>: time in mode per la fase  $k$ ;
- $\bullet$  FE<sub>k</sub>: flusso di carburante per la fase k;
- $\bullet$  El<sub>k</sub>: fattore di emissione di CO<sub>2</sub> per la fase k.

L'emissione riferita a un ciclo LTO (fattore di emissione di inquinante in kg/LTO) si determina con la formula riportata a pag. 4. Il risultato è mostrato nell'ultima riga delle tabelle seguenti per le quattro tipologie di aereo scelte.

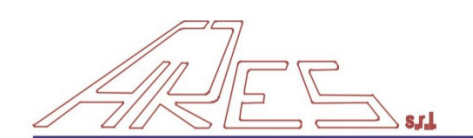

**Tabella 1.1** – Calcolo dei fattori di emissione per Airbus A320

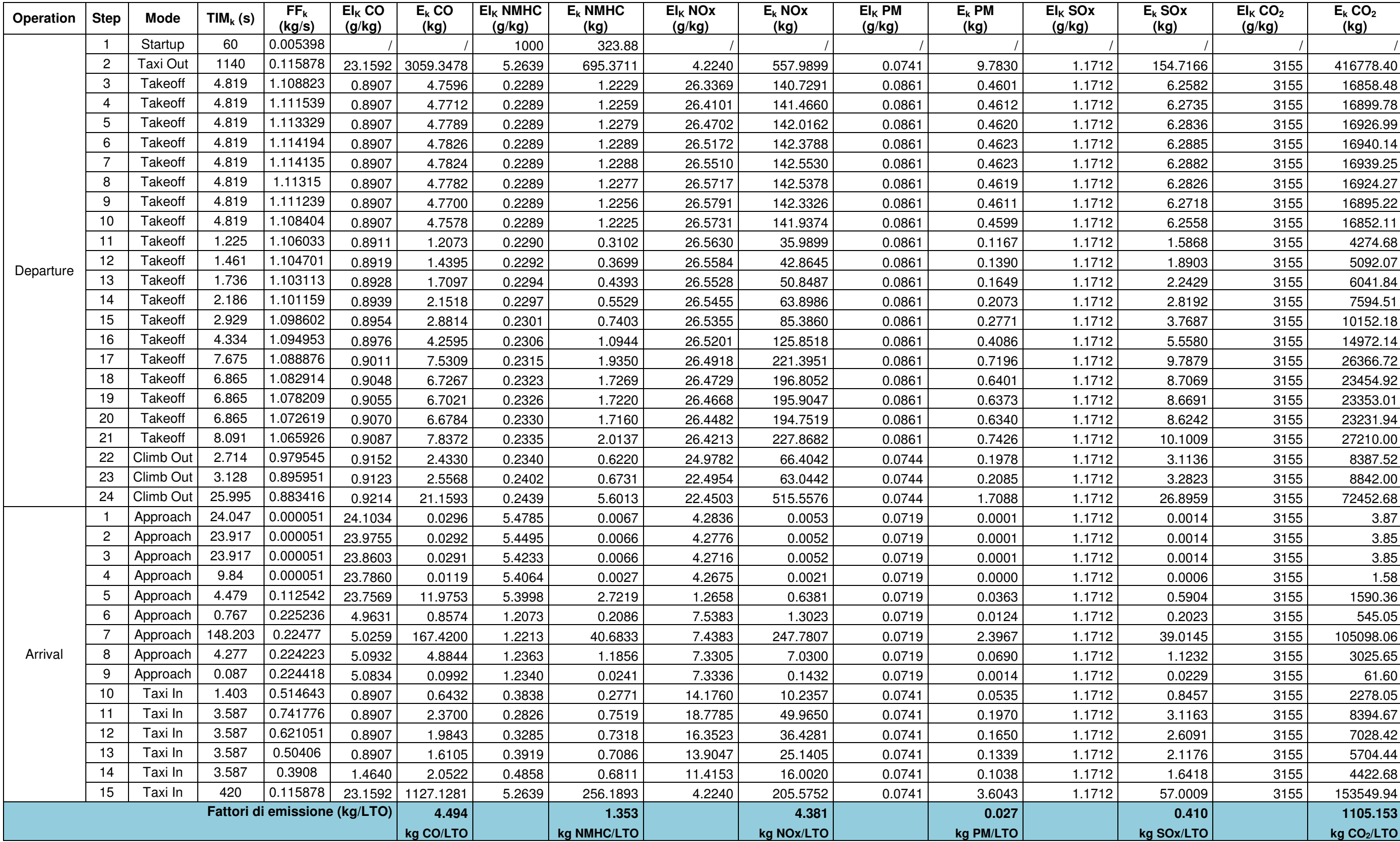

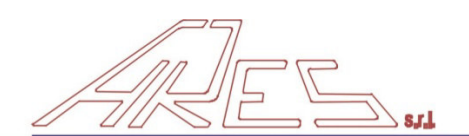

**Tabella 1.2** – Calcolo dei fattori di emissione per Boeing 737-800

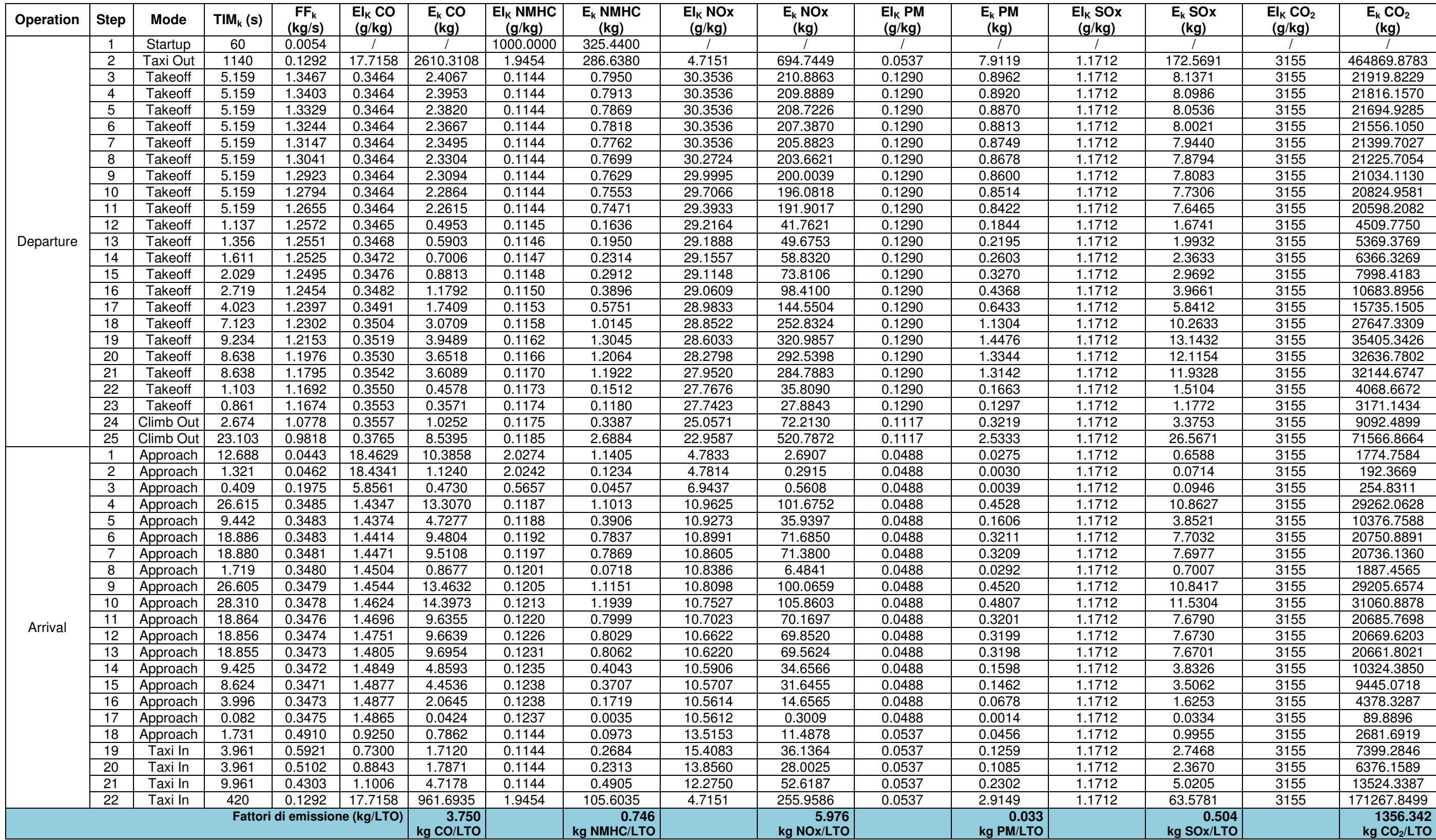

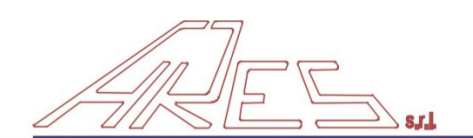

**Tabella 1.3** – Calcolo dei fattori di emissione per MD81

| Operation | <b>Step</b>    | <b>Mode</b>    | $\mathsf{TIM}_{\mathsf{k}}\left(\mathsf{s}\right)$ | FF <sub>k</sub><br>(kg/s)     | $EI_K$ CO<br>(g/kg) | $E_k$ CO<br>(kg) | $EI_K$ NMHC<br>(g/kg) | $E_k$ NMHC<br>(kg) | $\overline{\text{EI}}_{\text{K}}$ NOx<br>(g/kg) | $E_k$ NO <sub>x</sub><br>(kg) | $EI_K$ PM<br>(g/kg) | $E_k$ PM<br>(kg) | $EI_K$ SO <sub>x</sub><br>(g/kg) | $E_k$ SO <sub>x</sub><br>(kg) | $EI_K CO2$<br>(g/kg) | $E_k CO_2$<br>(kg)      |
|-----------|----------------|----------------|----------------------------------------------------|-------------------------------|---------------------|------------------|-----------------------|--------------------|-------------------------------------------------|-------------------------------|---------------------|------------------|----------------------------------|-------------------------------|----------------------|-------------------------|
|           |                | Startup        | 60                                                 | 0.0049                        |                     |                  | 1000.0000             | 292.2000           |                                                 |                               |                     |                  |                                  |                               |                      |                         |
|           | $\overline{c}$ | Taxi Out       | 1140                                               | 0.1526                        | 17.7059             | 3081.1342        | 0.0001                | 0.0198             | 3.9784                                          | 692.3095                      | 0.0432              | 7.5177           | 1.1712                           | 203.8094                      | 3155                 | 549025.4649             |
|           | 3              | Takeoff        | 5.235                                              | 1.1374                        | 0.4503              | 2.6814           | 0.0001                | 0.0007             | 13.7068                                         | 81.6160                       | 0.1047              | 0.6235           | 1.1712                           | 6.9738                        | 3155                 | 18786.1947              |
|           | $\overline{4}$ | Takeoff        | 5.235                                              | 1.1498                        | 0.4503              | 2.7105           | 0.0001                | 0.0007             | 13.8868                                         | 83.5858                       | 0.1047              | 0.6303           | 1.1712                           | 7.0495                        | 3155                 | 18990.1726              |
|           | 5              | <b>Takeoff</b> | 5.235                                              | 1.1615                        | 0.4503              | 2.7382           | 0.0001                | 0.0007             | 14.0643                                         | 85.5197                       | 0.1047              | 0.6367           | 1.1712                           | 7.1216                        | 3155                 | 19184.3396              |
|           | 6              | Takeoff        | 5.235                                              | 1.1727                        | 0.4503              | 2.7645           | 0.0001                | 0.0007             | 14.2394                                         | 87.4164                       | 0.1047              | 0.6429           | 1.1712                           | 7.1901                        | 3155                 | 19368.7290              |
|           |                | <b>Takeoff</b> | 5.235                                              | 1.1833                        | 0.4503              | 2.7894           | 0.0001                | 0.0007             | 14.4122                                         | 89.2746                       | 0.1047              | 0.6487           | 1.1712                           | 7.2549                        | 3155                 | 19543.3241              |
|           | 8              | <b>Takeoff</b> | 5.235                                              | 1.1932                        | 0.4503              | 2.8130           | 0.0001                | 0.0007             | 14.5828                                         | 91.0932                       | 0.1047              | 0.6541           | 1.1712                           | 7.3161                        | 3155                 | 19708.1250              |
|           | 9              | <b>Takeoff</b> | 5.235                                              | 1.2026                        | 0.4503              | 2.8351           | 0.0001                | 0.0007             | 14.7513                                         | 92.8710                       | 0.1047              | 0.6593           | 1.1712                           | 7.3736                        | 3155                 | 19863.1482              |
|           | 10             | Takeoff        | 5.235                                              | 1.2114                        | 0.4503              | 2.8558           | 0.0001                | 0.0007             | 14.9179                                         | 94.6066                       | 0.1047              | 0.6641           | 1.1712                           | 7.4275                        | 3155                 | 20008.3771              |
|           | 11             | Takeoff        | 1.394                                              | 1.2146                        | 0.4505              | 0.7628           | 0.0001                | 0.0002             | 14.9944                                         | 25.3885                       | 0.1047              | 0.1773           | 1.1712                           | 1.9831                        | 3155                 | 5342.0410               |
| Departure | 12             | <b>Takeoff</b> | 1.662                                              | 1.2125                        | 0.4509              | 0.9086           | 0.0001                | 0.0002             | 14.9809                                         | 30.1897                       | 0.1047              | 0.2110           | 1.1712                           | 2.3602                        | 3155                 | 6357.9768               |
|           | 13             | Takeoff        | 1.974                                              | 1.2100                        | 0.4514              | 1.0781           | 0.0001                | 0.0003             | 14.9648                                         | 35.7441                       | 0.1047              | 0.2501           | 1.1712                           | 2.7975                        | 3155                 | 7535.8686               |
|           | 14             | Takeoff        | 2.487                                              | 1.2069                        | 0.4549              | 1.3655           | 0.0001                | 0.0003             | 14.9448                                         | 44.8584                       | 0.1047              | 0.3143           | 1.1712                           | 3.5155                        | 3155                 | 9470.0561               |
|           | 15             | Takeoff        | 3.332                                              | 1.2029                        | 0.4527              | 1.8144           | 0.0001                | 0.0005             | 14.9185                                         | 59.7937                       | 0.1047              | 0.4197           | 1.1712                           | 4.6942                        | 3155                 | 12645.3435              |
|           | 16             | Takeoff        | 4.93                                               | 1.1972                        | 0.4538              | 2.6782           | 0.0001                | 0.0007             | 14.8806                                         | 87.8259                       | 0.1047              | 0.6180           | 1.1712                           | 6.9125                        | 3155                 | 18620.9773              |
|           | 17             | Takeoff        | 8.73                                               | 1.1877                        | 0.4556              | 4.7237           | 0.0001                | 0.0012             | 14.8165                                         | 153.6280                      | 0.1047              | 1.0858           | 1.1712                           | 12.1438                       | 3155                 | 32713.2471              |
|           | 18             | Climb Out      | 3.805                                              | 1.1194                        | 0.4569              | 1.9463           | 0.0001                | 0.0005             | 13.8803                                         | 59.1213                       | 0.0846              | 0.3602           | 1.1712                           | 4.9886                        | 3155                 | 13438.2892              |
|           | 19             | Climb Out      | 11.634                                             | 1.0584                        | 0.4579              | 5.6379           | 0.0001                | 0.0014             | 13.0542                                         | 160.7393                      | 0.0846              | 1.0414           | 1.1712                           | 14.4212                       | 3155                 | 38848.1604              |
|           | 20             | Climb Out      | 11.634                                             | 1.0606                        | 0.4594              | 5.6680           | 0.0001                | 0.0014             | 13.1793                                         | 162.6155                      | 0.0846              | 1.0435           | 1.1712                           | 14.4511                       | 3155                 | 38928.6550              |
|           | 21             | Climb Out      | 10.58                                              | 1.0615                        | 0.4609              | 5.1767           | 0.0001                | 0.0013             | 13.2909                                         | 149.2718                      | 0.0846              | 0.9499           | 1.1712                           | 13.1539                       | 3155                 | 35434.0990              |
|           | 22             | Climb Out      | 1.055                                              | 1.0617                        | 0.4618              | 0.5172           | 0.0001                | 0.0001             | 13.3473                                         | 14.9501                       | 0.0846              | 0.0947           | 1.1712                           | 1.3118                        | 3155                 | 3533.8783               |
|           | 23             | Climb Out      | 11.634                                             | 1.0613                        | 0.4628              | 5.7145           | 0.0001                | 0.0015             | 13.4048                                         | 165.5172                      | 0.0846              | 1.0443           | 1.1712                           | 14.4615                       | 3155                 | 38956.6244              |
|           | 24             | Climb Out      | 18.484                                             | 1.0509                        | 0.4668              | 9.0683           | 0.0001                | 0.0023             | 13.4139                                         | 260.5601                      | 0.0846              | 1.6428           | 1.1712                           | 22.7501                       | 3155                 | 61284.6565              |
|           |                | Approach       | 34.996                                             | 0.2482                        | 7.4484              | 64.7082          | 0.0001                | 0.0010             | 5.8461                                          | 50.7886                       | 0.0632              | 0.5492           | 1.1712                           | 10.1749                       | 3155                 | 27409.3213              |
|           | 2              | Approach       | 40.003                                             | 0.2480                        | 7.4755              | 74.1587          | 0.0001                | 0.0012             | 5.8094                                          | 57.6304                       | 0.0632              | 0.6271           | 1.1712                           | 11.6185                       | 3155                 | 31298.1804              |
|           | 3              | Approach       | 19.687                                             | 0.2478                        | 7.4970              | 36.5708          | 0.0001                | 0.0006             | 5.7797                                          | 28.1936                       | 0.0632              | 0.3083           | 1.1712                           | 5.7132                        | 3155                 | 15390.2936              |
|           |                | Approach       | 20.301                                             | 0.2477                        | 7.5101              | 37.7601          | 0.0001                | 0.0006             | 5.7598                                          | 28.9600                       | 0.0632              | 0.3178           | 1.1712                           | 5.8887                        | 3155                 | 15863.0500              |
|           | 5              | Approach       | 34.991                                             | 0.2475                        | 7.5293              | 65.2030          | 0.0001                | 0.0010             | 5.7318                                          | 49.6369                       | 0.0632              | 0.5474           | 1.1712                           | 10.1425                       | 3155                 | 27322.1662              |
|           | 6              | Approach       | 39.998                                             | 0.2472                        | 7.5563              | 74.7224          | 0.0001                | 0.0011             | 5.6927                                          | 56.2932                       | 0.0632              | 0.6251           | 1.1712                           | 11.5817                       | 3155                 | 31198.8660              |
| Arrival   | 7              | Approach       | 38.298                                             | 0.2470                        | 7.5841              | 71.7324          | 0.0001                | 0.0011             | 5.6512                                          | 53.4503                       | 0.0632              | 0.5979           | 1.1712                           | 11.0775                       | 3155                 | 29840.7070              |
|           | 8              | Approach       | 3.892                                              | 0.2469                        | 7.5942              | 7.2983           | 0.0001                | 0.0001             | 5.6300                                          | 5.4106                        | 0.0632              | 0.0607           | 1.1712                           | 1.1256                        | 3155                 | 3032.0808               |
|           | 9              | Approach       | 0.08                                               | 0.2470                        | 7.5906              | 0.1500           | 0.0001                | 0.0000             | 5.6294                                          | 0.1112                        | 0.0632              | 0.0012           | 1.1712                           | 0.0231                        | 3155                 | 62.3486                 |
|           | 10             | Taxi In        | 1.458                                              | 0.3946                        | 3.3259              | 1.9133           | 0.0001                | 0.0001             | 7.7449                                          | 4.4554                        | 0.0432              | 0.0249           | 1.1712                           | 0.6738                        | 3155                 | 1814.9767               |
|           | 11             | Taxi In        | 4.101                                              | 0.4974                        | 2.0905              | 4.2646           | 0.0001                | 0.0002             | 8.7017                                          | 17.7508                       | 0.0432              | 0.0881           | 1.1712                           | 2.3892                        | 3155                 | 6435.9587               |
|           | 12             | Taxi In        | 4.101                                              | 0.4123                        | 3.0662              | 5.1844           | 0.0001                | 0.0002             | 7.9045                                          | 13.3652                       | 0.0432              | 0.0730           | 1.1712                           | 1.9803                        | 3155                 | 5334.5816               |
|           | 13             | Taxi In        | 4.101                                              | 0.3304                        | 4.6419              | 6.2888           | 0.0001                | 0.0002             | 6.8863                                          | 9.3294                        | 0.0432              | 0.0585           | 1.1712                           | 1.5867                        | 3155                 | 4274.3235               |
|           | 14             | Taxi In        | 420                                                | 0.1526                        | 17.7059             | 1135.1547        | 0.0001                | 0.0073             | 3.9784                                          | 255.0614                      | 0.0432              | 2.7697           | 1.1712                           | 75.0877                       | 3155                 | 202272.5397             |
|           |                |                |                                                    | Fattori di emissione (kg/LTO) |                     | 4.735            |                       | 0.292              |                                                 | 3.439                         |                     | 0.029            |                                  | 0.531                         |                      | 1429.137                |
|           |                |                |                                                    |                               |                     | kg CO/LTO        |                       | kg NMHC/LTO        |                                                 | kg NOx/LTO                    |                     | kg PM/LTO        |                                  | kg SOx/LTO                    |                      | kg CO <sub>2</sub> /LTO |

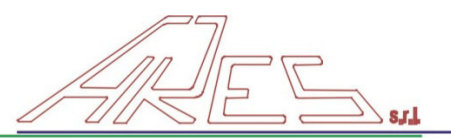

# **1.2 Grund Support Equipment (GSE)**

Una volta arrivato al gate e spenti i motori, l'aereo necessita di essere assistito da diverse tipologie di mezzi di assistenza a terra, anche denominati ground Support Equipment (GSE); si tratta di:

- autobotti per rifornire i serbatoi di carburante;
- automobili con tecnici che hanno il compito di ispezionare la cabina e verificarne il perfetto funzionamento, oppure automobili per l'invio del personale addetto alla sicurezza;
- le scalette per permettere la salita e la discesa del personale di bordo e dei passeggeri; si tratta di mezzi a motore diesel nel caso di aerei di grandi dimensioni (velivoli in grado di trasportare più di un centinaio di passeggeri) oppure di mezzi trascinabili a mano per aerei più piccoli. Un caso particolare è costituito dagli aerei al finger (pontile di imbarco passeggeri) in quanto il numero di scalette impiegate si riduce di almeno una unità;
- si rende necessario l'utilizzo di autobus per il trasporto dei passeggeri al gate, quasi sempre a motore diesel; anche in questo caso l'utilizzo del finger riduce il numero di mezzi di almeno una unità;
- nastri trasportatori e camioncini, noti rispettivamente come belt loader e baggage loader, per il carico e scarico dei bagagli; si tratta generalmente di mezzi elettrici. I cosiddetti cargo loader vengono invece utilizzati soltanto con aerei di dimensioni elevate in grado di trasportare più di duecento passeggeri e sono generalmente diesel;
- mezzi destinati al servizio di svuotamento delle toilette può essere effettuato regolarmente ad ogni;
- LTO o saltuariamente a seconda delle dimensioni del velivolo;
- mezzi noti con il nome di pushback, aircraft tug, aircraft tractor hanno il compito di muovere l'aereo da e verso la posizione di parcheggio.

Per il calcolo delle emissioni si è presa in considerazione la popolazione complessiva di mezzi disponibili ed è stato effettuato, noti i dati di utilizzo dei mezzi su base annuale, il calcolo complessivo delle emissioni.

I fattori di emissione per il GSE sono funzione del tipo di combustibile utilizzato, dalla potenza sviluppata dal motore e dalla sua cilindrata, dal fattore di carico del mezzo espresso come percentuale del massimo carico trasportabile. Essi sono espressi

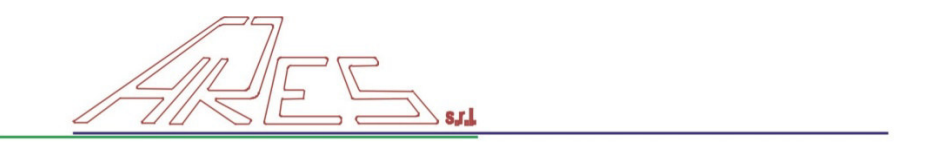

generalmente in grammi di inquinante emesso su potenza sviluppata (in hp) per tempo (ore) di utilizzo.

I fattori di emissione sono raccolti nel database di EDMS, il tempo di utilizzo invece è caratteristico di ogni singola aerostazione e quindi è preferibile utilizzare dati specifici onsite. Nel presente studio sono stati resi disponibili da gestore dell'aeroporto i dati relativi alle ore di funzionamento annuali di ciascun GSE.

Il computo delle emissioni viene eseguito sulla base della seguente equazione:

$$
E_i = n_{GSE} \cdot \mathit{HP} \cdot \mathit{LF} \cdot \mathit{H} \cdot \mathit{EI}_i
$$

Dove:

- $\bullet$   $E_i$  = quantità emessa dell'inquinante i-esimo;
- $n_{GSE}$  = numero di GSE di una certa tipologia
- HP = potenza del motore del GSE considerato;
- $\bullet$  H = ore di funzionamento annuali del singolo GSE di una certa tipologia;
- $\bullet$  El<sub>i</sub> = fattore di emissione per l'inquinante i-esimo.

Nelle tabella seguente (Tabella 1.4) si riportano i fattori di emissione impiegati da EDMS per il calcolo delle emissioni dei GSE relative allo scenario 2014. E' bene sottolineare che il database di sistema di EDMS fa riferimento ai fattori di emissione medi proposti da EPA impiegando il database "NONROAD2005". Le emissioni annuali calcolate con tali fattori possono essere confrontate con i risultati del presente studio solo per lo scenario 2014, in quanto si è tenuto conto dell'invecchiamento dei mezzi tramite l'opzione "Specify a specific age". In questo modo il software applica i fattori di NONROAD2005 per uno specifico GSE: il carburante, la potenza e l'anno di costruzione determinano il fattore di emissione all'ora zero e l'età ed il tipo di GSE determinano il deterioramento da applicare: ciò significa che i fattori di emissione variano di ora in ora.

Relativamente agli scenari previsionali (2023 – 2030) è stato ipotizzato cautelativamente di non rinnovare il parco mezzi attuale (2014), pertanto, il software EDMS, per gli scenari 2023 e 2030 fa riferimento ai fattori di emissione del 2014 che verranno progressivamente aumentati per tener conto dell'invecchiamento dei GSE. Se si analizzano le emissioni complessive di inquinanti relative ai GSE, si osserva un incremento dal 2014 al 2030, a conferma del fatto che il software tiene in considerazione il deterioramento dei mezzi.

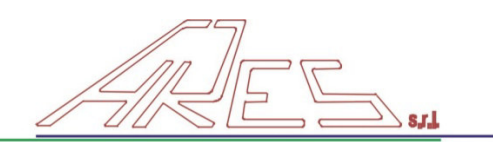

| $n_{GSE}$      | н<br>(h/anno) | <b>HP</b><br>(hp) | LF (%) | <b>TYPE</b>          | <b>FUEL</b> | EI_CO<br>$(g/hp*h)$ | EI NMHC<br>$(g/hp^*h)$ | EI_VOC<br>$(g/hp*h)$ | $EI$ <sub>NO<sub>x</sub></sub><br>$(g/hp*h)$ | $EI_SO_X$<br>$(g/hp*h)$ | EI PM10<br>$(g/hp^*h)$ | <b>EI PM2,5</b><br>$(g/hp^*h)$ | $E_{\_}CO$<br>(g/anno) | E NMHC<br>(g/anno) | E VOC<br>(g/anno) | E_NOx<br>(g/anno) | E_SOx<br>(g/anno) | E_PM10<br>(g/anno) | E_PM2,5<br>(g/anno) |
|----------------|---------------|-------------------|--------|----------------------|-------------|---------------------|------------------------|----------------------|----------------------------------------------|-------------------------|------------------------|--------------------------------|------------------------|--------------------|-------------------|-------------------|-------------------|--------------------|---------------------|
| $\overline{2}$ | 189           | 300               | 75%    | Air<br>Conditioner   | Diesel      | 0.130000            | 0.127920               | 0.136890             | 0.280000                                     | 0.004656                | 0.009200               | 0.008924                       | 11056.5                | 10879.596          | 11642.4945        | 23814             | 395.9928          | 782.46             | 758.9862            |
| $\overline{2}$ | 47            | 425               | 90%    | Air Start            | Diesel      | 0.130000            | 0.127920               | 0.136890             | 0.280000                                     | 0.004656                | 0.009200               | 0.008924                       | 4674.15                | 4599.3636          | 4921.87995        | 10067.4           | 167.40648         | 330.786            | 320.86242           |
| 5              | 146           | 88                | 80%    | Aircraft<br>Tractor  | Diesel      | 0.360000            | 0.127920               | 0.136890             | 0.280000                                     | 0.005228                | 0.009200               | 0.008924                       | 18501.12               | 6574.06464         | 7035.05088        | 14389.76          | 268.677376        | 472.8064           | 458.622208          |
| $\overline{2}$ | 81            | 71                | 50%    | <b>Belt Loader</b>   | Diesel      | 0.360000            | 0.127920               | 0.136890             | 3.000000                                     | 0.005177                | 0.202400               | 0.196328                       | 2070.36                | 735.66792          | 787.25439         | 17253             | 29.772927         | 1164.0024          | 1129.082328         |
|                | 246           | 80                | 50%    | Cargo Loader         | Diesel      | 0.360000            | 0.127920               | 0.136890             | 0.280000                                     | 0.006109                | 0.009200               | 0.008924                       | 14169.6                | 5034.9312          | 5387.9904         | 11020.8           | 240.45024         | 362.112            | 351.24864           |
| $\overline{4}$ | 117           | 88                | 54%    | Cargo<br>Tractor     | Diesel      | 0.360000            | 0.127920               | 0.136890             | 0.280000                                     | 0.005228                | 0.009200               | 0.008924                       | 8006.1696              | 2844.858931        | 3044.34599        | 6227.0208         | 116.2673741       | 204.602112         | 198.4640486         |
| 4              | 676           | 55                | 30%    | <b>Fork Lift</b>     | Diesel      | 0.360000            | 0.127920               | 0.136890             | 3.000000                                     | 0.006109                | 0.202400               | 0.196328                       | 16061.76               | 5707.27872         | 6107.48424        | 133848            | 272.559144        | 9030.2784          | 8759.370048         |
| 6              | 456           | 300               | 25%    | <b>Fuel Truck</b>    | Diesel      | 0.130000            | 0.127920               | 0.136890             | 0.280000                                     | 0.004656                | 0.009200               | 0.008924                       | 26676                  | 26249.184          | 28089.828         | 57456             | 955.4112          | 1887.84            | 1831.2048           |
| 15             | 935           | 71                | 75%    | Ground<br>Power Unit | Diesel      | 0.360000            | 0.127920               | 0.136890             | 3.000000                                     | 0.005177                | 0.202400               | 0.196328                       | 268859.25              | 95534.6535         | 102233.7298       | 2240493.75        | 3866.345381       | 151158.645         | 146623.8857         |
| $\overline{3}$ | 567           | 56                | 25%    | Lavatory<br>Truck    | Diesel      | 0.360000            | 0.127920               | 0.136890             | 3.000000                                     | 0.005177                | 0.202400               | 0.196328                       | 8573.04                | 3046.28688         | 3259.89846        | 71442             | 123.285078        | 4819.9536          | 4675.354992         |
| 24             | 368           | 65                | 57%    | Passenger<br>Stand   | Diesel      | 0.360000            | 0.127920               | 0.136890             | 3.000000                                     | 0.005177                | 0.202400               | 0.196328                       | 117801.216             | 41858.69875        | 44793.91238       | 981676.8          | 1694.046931       | 66230.46144        | 64243.5476          |
|                | 567           | 235               | 20%    | Service Truck        | Diesel      | 0.110000            | 0.127920               | 0.136890             | 0.280000                                     | 0.004656                | 0.009200               | 0.008924                       | 2931.39                | 3408.94008         | 3647.98161        | 7461.72           | 124.077744        | 245.1708           | 237.815676          |
| $\overline{3}$ | 275           | 53                | 51%    | Sweeper              | Diesel      | 0.360000            | 0.127920               | 0.136890             | 3.000000                                     | 0.005228                | 0.202400               | 0.196328                       | 8027.91                | 2852.58402         | 3052.612778       | 66899.25          | 116.583093        | 4513.4694          | 4378.065318         |
| $\overline{2}$ | 71            | 235               | 50%    | auto                 | Diesel      | 0.110000            | 0.127920               | 0.136890             | 0.280000                                     | 0.004703                | 0.009200               | 0.008924                       | 1835.35                | 2134.3452          | 2284.00965        | 4671.8            | 78.469555         | 153.502            | 148.89694           |
| 12             | 1514          | 230               | 50%    | autobus              | Diesel      | 0.110000            | 0.127920               | 0.136890             | 0.280000                                     | 0.004703                | 0.009200               | 0.008924                       | 229825.2               | 267265.8144        | 286007.0148       | 585009.6          | 9826.07196        | 19221.744          | 18645.09168         |
|                | 165           | 180               | 50%    | deicer               | Diesel      | 0.110000            | 0.127920               | 0.136890             | 0.280000                                     | 0.004703                | 0.009200               | 0.008924                       | 6534                   | 7598.448           | 8131.266          | 16632             | 279.3582          | 546.48             | 530.0856            |
|                | 463           | 140               | 50%    | minibus              | Diesel      | 0.130000            | 0.127920               | 0.136890             | 0.280000                                     | 0.004703                | 0.009200               | 0.008924                       | 4213.3                 | 4145.8872          | 4436.6049         | 9074.8            | 152.42423         | 298.172            | 289.22684           |
| $\overline{2}$ | 143           | 310               | 50%    | spargiliquido        | Diesel      | 0.130000            | 0.127920               | 0.136890             | 0.280000                                     | 0.004703                | 0.009200               | 0.008924                       | 5762.9                 | 5670.6936          | 6068.3337         | 12412.4           | 208.48399         | 407.836            | 395.60092           |
| 2              | 197           | 10                | 50%    | torre faro           | Diesel      | 4.110000            | 0.541200               | 0.579150             | 4.300000                                     | 0.007287                | 0.276000               | 0.267720                       | 8096.7                 | 1066.164           | 1140.9255         | 8471              | 14.35539          | 543.72             | 527.4084            |
| $\overline{2}$ | 1075          | 235               | 50%    | waterservice         | Diesel      | 0.110000            | 0.127920               | 0.136890             | 0.280000                                     | 0.004703                | 0.009200               | 0.008924                       | 27788.75               | 32315.79           | 34581.83625       | 70735             | 1188.095375       | 2324.15            | 2254.4255           |
|                |               |                   |        |                      |             |                     |                        |                      |                                              |                         |                        | t/anno                         | 0.791                  | 0.530              | 0.567             | 4.349             | 0.020             | 0.265              | 0.257               |

**Tabella 1.4** – Fattori di emissione per GSE

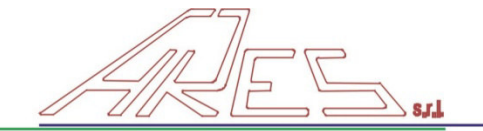

## **1.3 APU (Auxiliary Power Unit)**

Una volta che l'aereo ha concluso l'atterraggio e si è portato al gate, spegne i motori; da questo momento il fabbisogno di energia elettrica per il funzionamento della strumentazione di bordo, per la circolazione dell'aria condizionata e per ogni altra attività necessaria al corretto funzionamento dell'aeromobile può essere garantito per il caso degli aeri a turbina1 dalla presenza a bordo di un generatore noto come APU (Auxiliary Power Unit).

Le APU sono motori turbofan del tutto analoghi ai motori stessi del velivolo, consumano il medesimo carburante (JET-A/JP8), ma sono di dimensioni molto più contenute.

Per quanto riguarda il contributo dovuto agli APU, la quantità di inquinante i emessa dalla APU installata sul velivolo di tipo j riferita ad un LTO, Eij , può quindi essere espressa come da equazione:

$$
E_{ij} = T \ast FF_j \ast EI_{ij}
$$

dove:

 $\overline{a}$ 

- T è il tempo di funzionamento dell'APU riferito ad un LTO;
- FFj è la portata di carburante consumato dalla APU del velivolo j;
- EIij è il fattore di emissione dell'inquinante i per l' APU del velivolo j.

Analogamente a quanto accade per gli altri motori che equipaggiano gli aeromobili,

anche le emissioni delle APU sono state raccolte e pubblicate e lo stesso si può dire per le portate di combustibile consumato. Questi dati sono resi disponibili nei documenti realizzati dalla FAA e dall'EPA e sono memorizzati nei database di EDMS.

Immediato è allora anche il calcolo delle emissioni totali di inquinante i al gate preso in considerazione:

$$
E_{Ti} = \sum_j (E_{ij} * LTO_j)
$$

<sup>&</sup>lt;sup>1</sup> Gli aerei a elica non sono provvisti di APU.

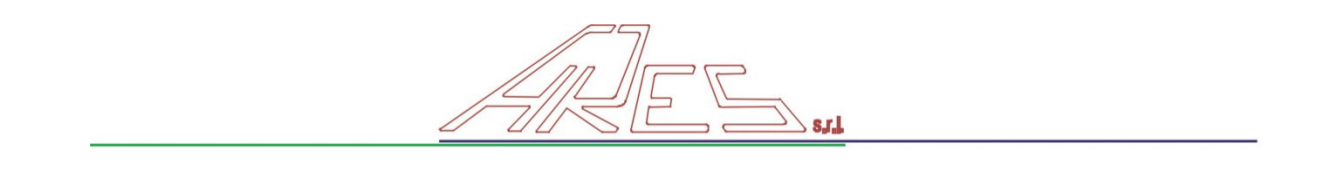

dove:

- $\bullet$  ET<sub>i</sub> è la quantità totale di inquinante i emesso dall'APU al gate di riferimento
- LTO<sub>i</sub> è il numero totale di LTO realizzati dal velivolo j ed imputabili al gate di riferimento.

Ovviamente, qualora l'aerostazione fosse dotata di più di un gate e si volessero ottenere le emissioni totali di inquinante i imputabili agli APU, si dovrebbero sommare tra loro i valori di ETi calcolati per ciascun gate. Nell'aeroporto in esame è presente un solo gate.

In tabella 1.5 vengono indicate le tipologie di APU (Auxiliary Power Unit) utilizzate da ogni tipologia di aeromobile.

Il tempo di funzionamento degli APU è cautelativamente impostato come pari a 26 minuti per ciclo LTO, considerando quindi sia APU che GPU funzionanti anche se di fatto sono alternativi, salvo per i pochi minuti prima dell'accensione del motore dell'aereo in partenza.

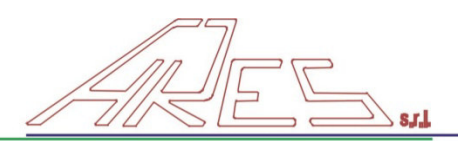

# **Tabella 1.5** – Assegnazione tipologia APU per modello Aeromobile

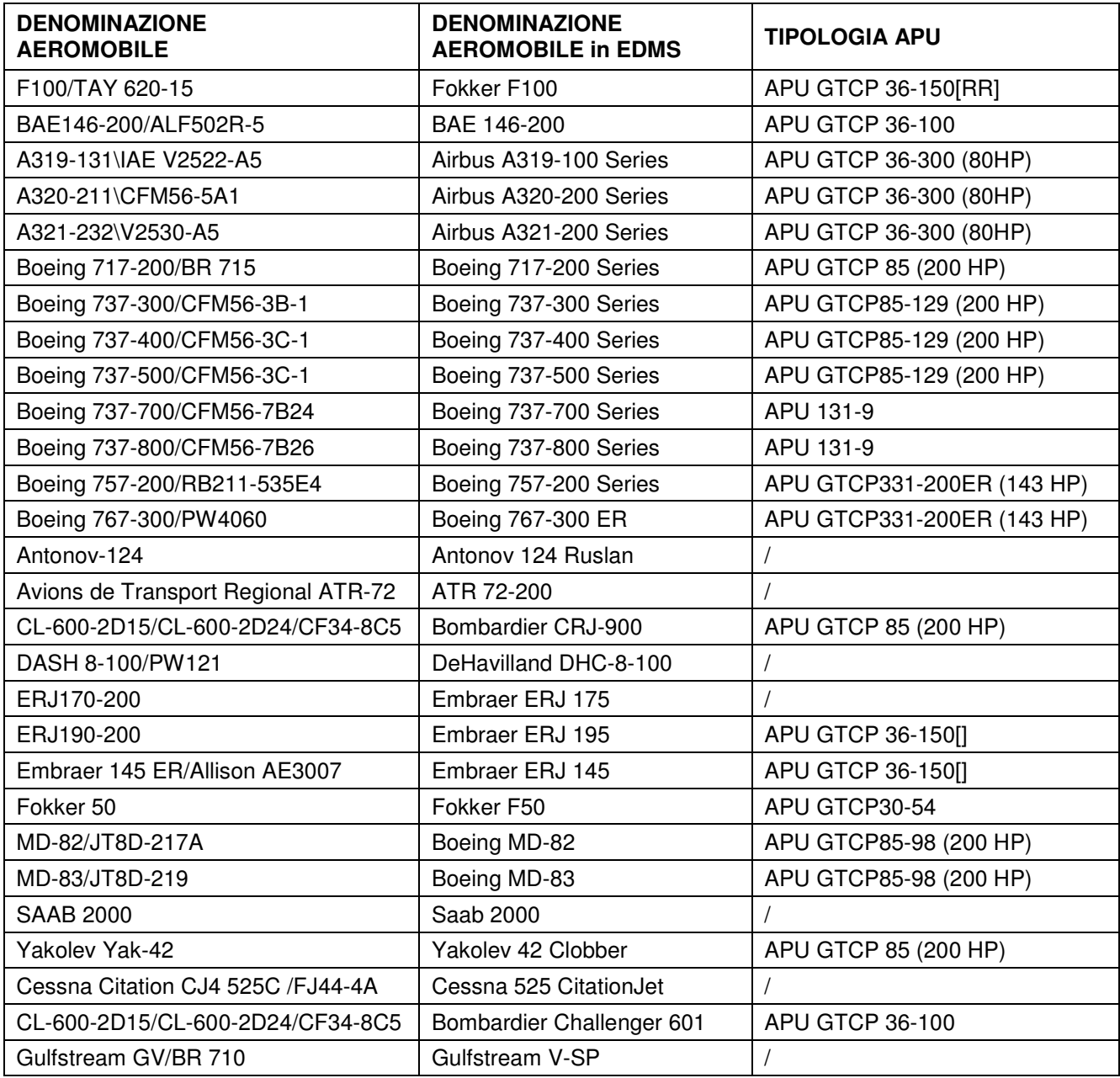

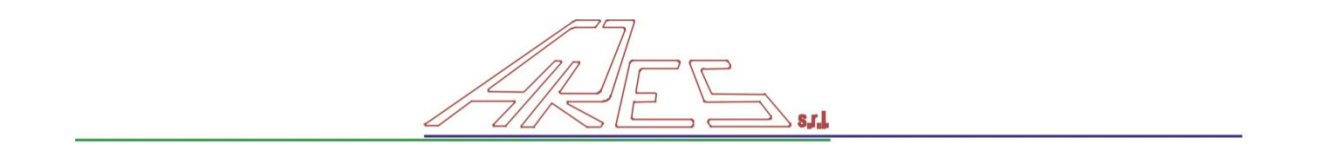

In tabella 1.6. per ogni tipologia di APU individuata vengono indicati i fattori di emissione espressi in kg di inquinate nell'unità di tempo.

| <b>TIPOLOGIA APU</b>       | <b>CO</b><br>(kg/h) | HC<br>(kg/h) | NO <sub>x</sub><br>(kg/h) | SO <sub>x</sub><br>(kg/h) | <b>PM</b><br>(kg/h) |
|----------------------------|---------------------|--------------|---------------------------|---------------------------|---------------------|
| APU 131-9                  | 0.5645              | 0.0428       | 0.7680                    | 0.1157                    | 0.0930              |
| <b>APU GTCP 36-100</b>     | 2.0596              | 0.0377       | 0.3530                    | 0.0662                    | 0.0620              |
| APU GTCP 36-150[]          | 0.4359              | 0.0412       | 0.3100                    | 0.0676                    | 0.0620              |
| APU GTCP 36-150[RR]        | 0.6026              | 0.0407       | 0.4391                    | 0.0830                    | 0.0620              |
| APU GTCP 36-300 (80HP)     | 0.2055              | 0.0150       | 1.0125                    | 0.1002                    | 0.0620              |
| APU GTCP 85 (200 HP)       | 1.9201              | 0.1099       | 0.5070                    | 0.1067                    | 0.1550              |
| APU GTCP30-54              | 1.1361              | 0.1349       | 0.1117                    | 0.0313                    | 0.0775              |
| APU GTCP331-200ER (143 HP) | 0.5019              | 0.0523       | 1.1557                    | 0.1215                    | 0.1108              |
| APU GTCP85-129 (200 HP)    | 1.9201              | 0.1099       | 0.5070                    | 0.1067                    | 0.1550              |
| APU GTCP85-98 (200 HP)     | 1.9201              | 0.1099       | 0.5070                    | 0.1067                    | 0.1550              |

**Tabella 1.6** – Fattori di emissione per APU

## **1.4 Centrali termiche**

Per quanto concerne il calcolo delle emissioni dovute alle centrali di riscaldamento si sfrutta il metodo dei coefficienti di emissione.

Per la centrale termica k-esima si può concludere che la quantità  $E_{ik}$  di inquinante iesimo emessa nell'arco di un anno è data da:

$$
E_{ik} = F_{jk} * EI_{ij}
$$

dove:

- $\bullet$   $E_{ik}$  = quantità di inquinante i emessa dalla centrale termica k
- $F_{ik}$  è la portata di combustibile j espressa generalmente su base annuale utilizzata presso la centrale termica k
- El<sub>ii</sub> è il fattore di emissione dell'inquinante i relativo al combustibile j utilizzato.

La portata  $F_{ik}$  è specifica per ogni centrale e deve essere nota per poter eseguire il calcolo;si tratta della quantità di combustibile bruciato nell'arco dell'anno ed è stata fornita dai gestori dell'aeroporto.

Per quel che riguarda il fattore di emissione El<sub>ii</sub> esso è espresso come massa di inquinante emessa per unità di volume o unità di massa di combustibile bruciato ed presente nel database interno di EDMS. Le unità di misura sono kg/1000l per combustibili liquidi, kg/1000m<sup>3</sup> per combustibili gassosi a 25°C e 1 atm e kg/t per combustibili solidi.

In tabella 1.7 vengono indicati i fattori di emissione impiegati da EDMS per il calcolo delle emissioni delle centrali termiche, espressi come kg di inquinate per unità di combustibile consumato (gas metano).

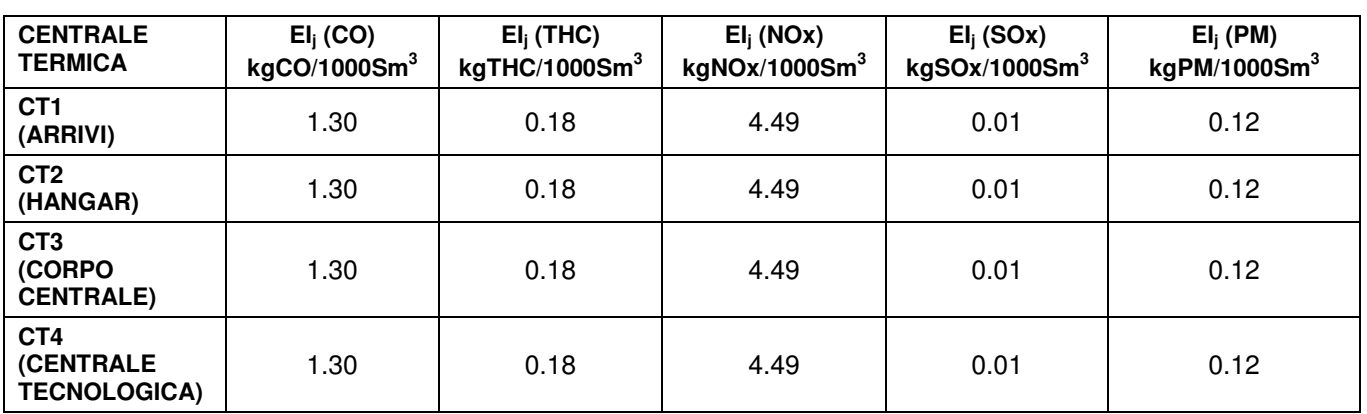

**Tabella 1.7** – Fattori di emissione per Centrali termiche (per unità di combustibile)

Nella successiva tabella 1.8 si riportano i consumi di combustibile per le centrali termiche per ogni scenario considerato (2014, 2023, 2030).

**Tabella 1.8** – Consumo di gas (Sm<sup>3</sup>/anno)

|      | CT <sub>1</sub><br>(ARRIVI) | CT <sub>2</sub><br>(HANGAR) | CT <sub>3</sub><br>(CORPO<br><b>CENTRALE)</b> | CT4<br>(CENTRALE<br><b>TECNOLOGICA)</b> |
|------|-----------------------------|-----------------------------|-----------------------------------------------|-----------------------------------------|
| 2014 | 98 400                      | 171 400                     |                                               | 266 300                                 |
| 2023 | 114 150                     | 168 050                     | 347 600                                       | 58 800                                  |
| 2030 | 114 150                     | 168 050                     | 347 600                                       | 58 800                                  |

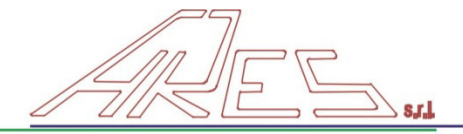

# **2. STIMA DELLE EMISSIONI DI CO<sup>2</sup>**

## **2.1 Calcolo delle emissioni mediante modello EMDS**

### **2.1.1 Metodologia di calcolo**

Per la descrizione dettagliata della metodologia di calcolo delle emissioni si rimanda al capitolo 1. Di seguito, vengono riassunte le **ipotesi per il computo delle emissioni**:

- altezza dello strato di rimescolamento pari a 914,4 m (3000 ft), parametro che influenza la durata della fase di climb out e, di conseguenza, le emissioni di ciascuna tipologia di aeromobile;
- utilizzo dell'opzione "sequence modelling" (obbligatoria per la successiva valutazione della dispersione degli inquinanti): in questo modo EDMS è in grado di determinare i tempi della fase di taxi sulla base della reale configurazione e della lunghezza dei percorsi degli aeromobili a terra (taxiway); la durata della fase di taxi influenza l'ammontare delle emissioni;
- impiego dell'opzione "Performance based" che permette di tener conto del profilo di volo e, quindi, del tipo di motore dell'aereo, del peso, della quota e dei dati meteorologici nella definizione dei times in mode (durata delle fasi di take off, approach, climb out e taxi).

### **2.1.2 Emissioni di CO2 calcolate con EDMS**

Il software in questione determina le emissioni in tonnellate annue di  $CO<sub>2</sub>$  generata dalla sorgente "Aircraft" (Aeromobili). I risultati sono i seguenti:

- Scenario 2014: 18092 t/anno (30126 movimenti)
- Scenario 2023: 24693 t/anno (39657 movimenti)
- Scenario 2030: 29163 t/anno (47039 movimenti).

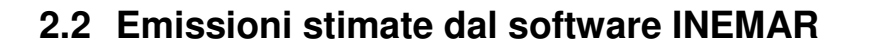

#### **2.2.1 Metodologia di stima**

Per quantificare le emissioni prodotte dall'aeroporto Valerio Catullo di Villafranca di Verona (VR), è stato utilizzato il modulo di calcolo delle emissioni aeroportuali, che utilizza l'approccio dei fattori di emissione e degli indicatori di attività, integrato all'interno del software INEMAR.

La metodologia di stima delle emissioni si basa su quanto proposto dall'ultima versione (Dicembre 2001) delle linee guida dell'Agenzia Europea per l'ambiente contenute nel Atmospheric Emission Inventory Guidebook vers. 3.

Ai fini della stima delle emissioni, il percorso compiuto da un aereo può essere scomposto in due parti:

- **landing/take off cycles (LTO):** include tutte le attività e le operazioni di un aereo al di sotto del limite dei 1000 m., che corrisponde all'altezza standard della zona di rimescolamento;
- **cruise:** comprende le fasi di volo al di sopra dei 1000 m.

Le emissioni aeree legate ai processi di combustione verranno calcolate solo relativamente alle attività del ciclo LTO, poiché i fattori di emissione per la fase di crociera hanno una elevata incertezza.

Un **ciclo LTO** è suddiviso in cinque fasi:

- 1. **Approach**: misurato dal momento in cui l'aereo entra nella "zona di mescolamento" al momento dell'atterraggio;
- 2. **Taxi/idle in**: tempo trascorso dopo l'atterraggio fino a quando l'aereo viene parcheggiato e i motori vengono spenti;
- 3. **Taxi/idle out**: periodo che intercorre tra l'avvio del motore e il decollo;
- 4. **Take off**: corrisponde alla fase di regolazione finche l'aereo raggiunge i 150-300 m. di quota;
- 5. **Climb out**: periodo successivo al decollo che termina quando l'aereo supera la zona di mescolamento.

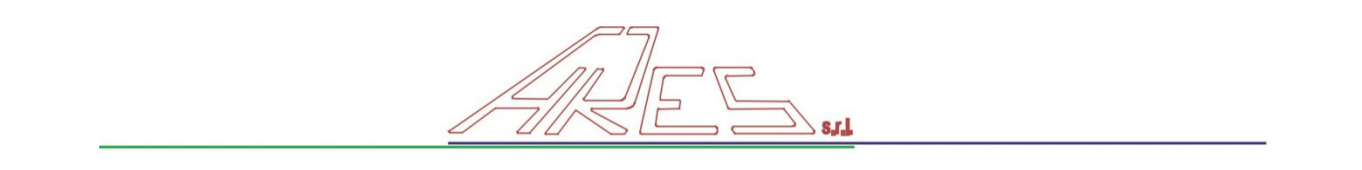

Ciascuna di queste fasi è caratterizzata da una propria durata (Time in Mode – TIM) e da un certo regime di spinta dei motori, di conseguenza per ognuna di esse e per ogni tipologia di aereo (identificato dal codice ICAO) è previsto un fattore di emissione, specifico per ciascun inquinante. I fattori di emissione contenuti in INEMAR ed utilizzati nella stima delle emissioni sono quelli proposti dall'Atmospheric Emission Inventory Guidebook. Essi dipendono dal tipo di inquinante, dalla fase di movimento (approachlanding, taxi in, taxi out, take off, climb) e dal tipo di aereo (codice ICAO). A ciascun tipo di aereo, il software INEMAR associa una "tipologia emissiva" e più tipologie ICAO possono ricadere in una medesima tipologia emissiva.

Per ogni inquinante emesso dagli aeromobili la stima dell'emissione è la seguente:

$$
E = AEREI_{i,j} \cdot NUM\_MOVIMENTI_{i,j,k} * \left( \frac{DURATA\_FASE\_CLASSE_{s,f,c}}{DURATA\_RIFERIMENTO_{f}} \right)
$$

$$
1000
$$

dove:

- Em  $A_{i,j,k}$ : emissioni per ogni codice aereo i (ID CODICE ICAO) e per ogni fase di movimento j (ID\_FASE\_MOVIMENTO), per ogni nazionalità w (A\_NAZ\_VOLO), nell'ora k [t/anno];
- FE AEREO<sub>i,</sub>; fattore di emissione (da tabella A FE) per ogni codice aereo i (ID\_CODICE\_ICAO) e per ogni fase di movimento j (ID\_FASE\_MOVIMENTO) [kg/volo];
- NUM MOVIMENTI<sub>ik</sub>: numero di movimenti (da tabella A\_VOLI) per ogni codice aereo i (ID\_CODICE\_ICAO) e per decollo o atterraggio (legati alle fasi di movimento in ID\_FASE\_MOVIMENTO), per ogni nazionalità w (A\_NAZ\_VOLO), nell'ora k. [voli/ora];
- DURATA FASE CLASSE $s_{\text{f,c}}$  = durata della fase f, nello stabilimento-aeroporto s, per la classe c (il legame fra la classe aereo e il codice icao è nella tabella A\_TIPO\_AEREO);
- DURATA RIFERIMENTO $_f$  = durata di riferimento della fase f.

L'utilizzo del modulo di calcolo ha richiesto il di definire gli indicatori di attività, ovvero ai movimenti "classificati" per tipo di aereo, di movimento, di nazionalità ed ora, a partire dai dati di traffico aereo forniti dalla società di gestione aeroportuale per l'anno 2005.

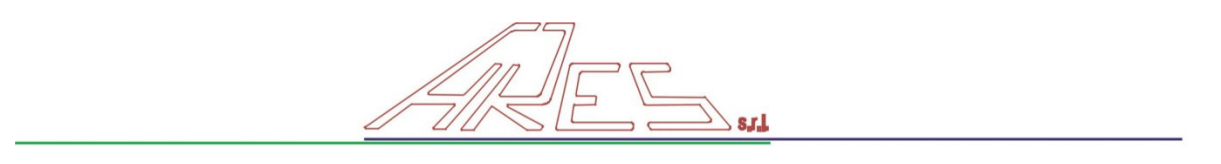

Per ogni movimento (decollo od atterraggio) registrato nello scalo aeroportuale nell'anno 2005, la società di gestione ha fornito i seguenti dati relativi sia all'aviazione commerciale (AC) che all'aviazione generale (AG – piccoli velivoli):

- data e ora del volo;
- tipo di movimento (atterraggio o decollo);
- modello dell'aeromobile (Mod. AM);
- tipo di aereo (codice ICAO, International Civil Aviation Organization).

Si è dunque proceduto a classificare un totale di 36,371 movimenti (atterraggi + decolli) nell'anno 2005. Sono state identificate 68 tipologie di aerei (di AC e di AG) circolanti presso l'aeroporto Villafranca di Verona nel 2005.

Il 99% dei movimenti è attribuibile a sole 23 tipologie di aeromobili, ripartiti nel 36% dei casi in voli nazionali e nel 64% in voli internazionali. E' emersa, inoltre, una notevole prevalenza di Boeing MD81 rispetto alle altre tipologie di aeromobili (7497 movimenti).

### **2.2.2 Emissioni di CO2 calcolate sulla base dell'inventario INEMAR 2005**

Le emissioni di  $CO<sub>2</sub>$  ammontano a 39500 tonnellate/anno, calcolate considerando un numero di movimenti pari a 36371.

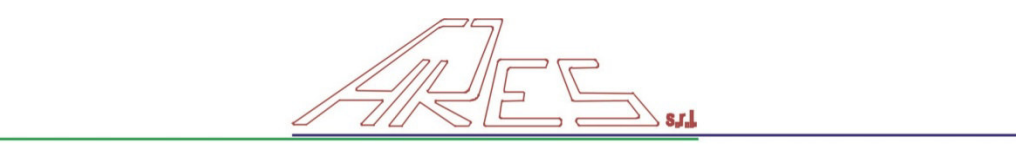

## **2.3 Confronto EDMS vs INEMAR**

In tabella 2.1 vengono riepilogate le emissioni di  $CO<sub>2</sub>$  calcolate con il software EDMS e quelle stimate con il software INEMAR nel 2005.

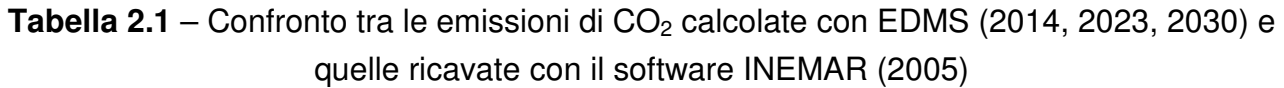

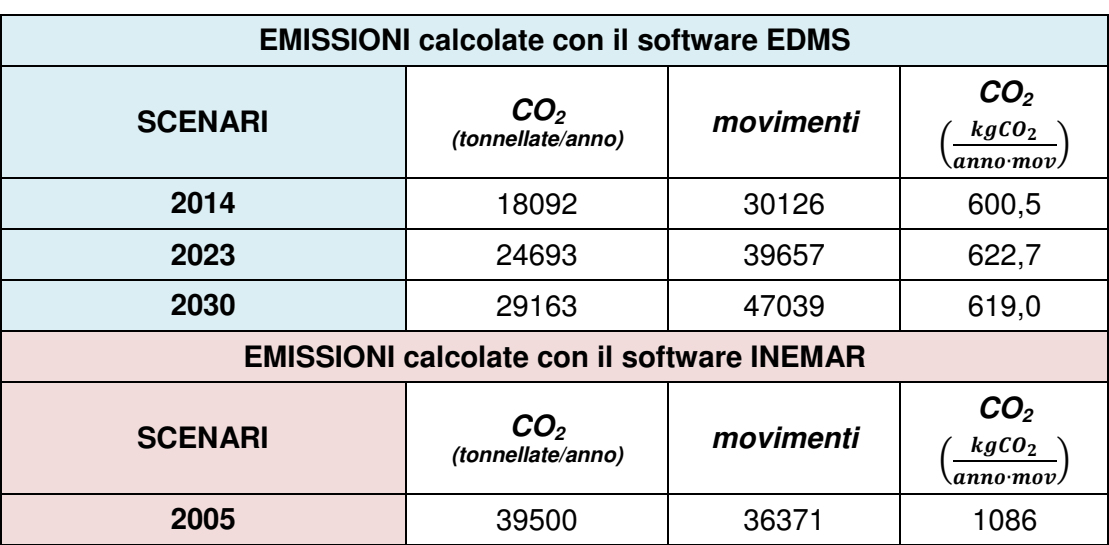

Dal confronto sono emerse le seguenti differenze tra i due metodi:

- si sono considerate **due diverse altezze di rimescolamento**: 914,4 m (3000 ft) nel presente studio (EDMS) e 1000 m nelle analisi eseguite con il software INEMAR. Tale parametro ha una notevole influenza sulla valutazione delle emissioni con EDMS; infatti, qualora tale valore dovesse variare, cambierebbe l'altezza a cui termina il climb out ed ha inizio l'approach e quindi varierebbero i times in mode e le corrispondenti emissioni. Un incremento del valore dell'altezza di rimescolamento da 914,4 m a 1000 m porta a un aumento dell'emissione di CO<sub>2</sub> di circa 1000 tonnellate/anno.
- Il software EDMS tiene conto dei **tempi di taxi effettivi** determinati sulla base della configurazione di gates (piazzali di sosta aeromobili), taxiways (bretelle di raccordo, vie di rullaggio), runways (piste di atterraggio decollo), taxipaths (percorsi seguiti dagli aeromobili per l'accesso o l'uscita dalla pista) dell'aeroporto, fornita in input. La valutazione della durata della fase di taxi influisce sulla valutazione delle emissioni. Al contrario, il software INEMAR fa

riferimento a times in mode tabulati in un database per tipologia di aeromobile (il software INEMAR funziona mettendo in relazione i dati forniti dall'utente in merito alla tipologia di aerei e al numero di movimenti con tabelle Access contenenti i dati dei fattori di emissione per tipologia di aereo e dei times in mode).

- Il software EDMS tiene conto della **capacità del sistema aeroportuale** in termini di numero massimo orario di decolli e atterraggi in funzione della pista utilizzata, che può influenzare la durata delle soste a motori accesi in fase di taxi nei periodi di maggior traffico.
- Il software EDMS **modella in modo dinamico il volo di un aereo** tenendo conto del profilo di volo e, quindi, del tipo di motore dell'aereo, del peso, della quota e dei dati meteorologici nella definizione dei times in mode (durata delle fasi di take off, approach, climb out e taxi).
- Il software EDMS ha eseguito il calcolo delle emissioni con riferimento al numero di movimenti per tipologia di aereo registrati presso lo scalo nel 2014 quando è emersa una **prevalenza di Airbus A320** (6336 movimenti) **rispetto agli MD 80** (1367 movimenti); al contrario i calcoli eseguiti dal software INEMAR sono basati sui movimenti e sulla flotta 2005 quando si evidenziava un numero di movimenti superiore per gli MD 80 (7497 movimenti) rispetto a quello degli A320 (3672 movimenti). Se si esegue il calcolo delle emissioni di  $CO<sub>2</sub>$ sulla base dei database di sistema di EDMS si ottiene un fattore di emissione di CO2 di circa il 30% superiore per l'aeromobile MD81 rispetto all'aeromobile A320:
	- 1430 kgCO<sub>2</sub>/LTO con riferimento all'aeromobile MD81;
	- 1105 kgCO<sub>2</sub>/LTO con riferimento al A320 all'aeromobile.

In conclusione, il software EDMS non si limita a determinare le emissioni eseguendo calcoli sulla base di fattori di emissione e times in mode definiti per tipologia di aereo in database, ma "personalizza" lo studio tenendo conto dei reali percorsi a terra seguiti dagli aerei nell'aeroporto oggetto di studio e delle caratteristiche del singolo aereo e dei dati meteorologici tipici dell'area in cui è ubicato l'aeroporto.

A riconferma delle suddette considerazioni, si sono determinate le emissioni di  $CO<sub>2</sub>$ mediante EDMS eliminando l'influenza della reale configurazione dell'aeroporto, cioè degli effettivi percorsi seguiti dagli aeromobili a terra (in pratica evitando l'utilizzo dell'opzione

"sequence modelling") e impostando un'altezza di rimescolamento di 1000 m: in questo modo la produzione di  $CO<sub>2</sub>$  ammonta a 41662 tonnellate di  $CO<sub>2</sub>$  all'anno simulate per lo scenario 2023, caratterizzato da un numero di movimenti pari a 39657 e pertanto del tutto confrontabile con i risultati del software INEMAR riferiti al 2005 (36371 movimenti). Inoltre, le emissioni di CO<sub>2</sub> sono state anche riferite al numero di movimenti, in modo da rendere i due risultati maggiormente confrontabili come mostrato nella tabella 2.2 seguente:

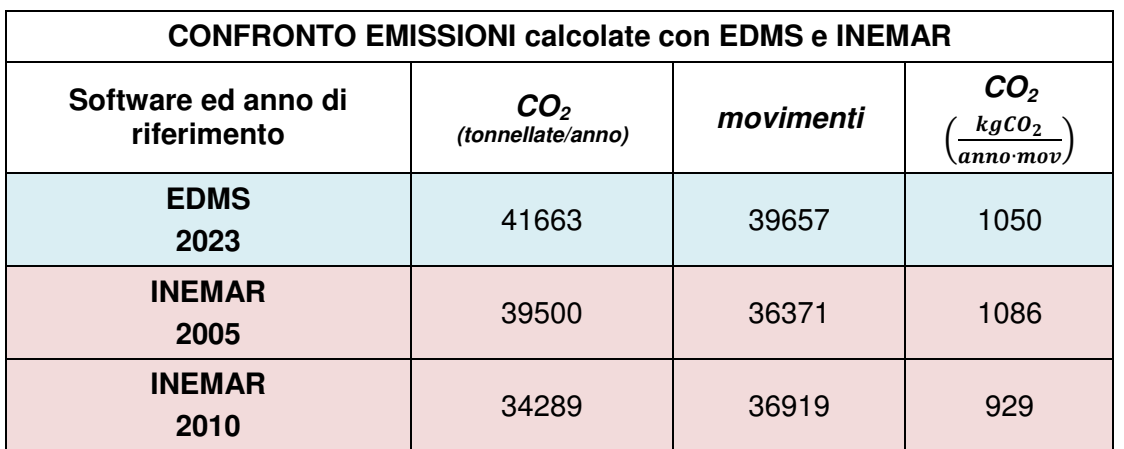

**Tabella 2.2–** Confronto tra le emissioni di CO<sub>2</sub> calcolate con EDMS (2014, 2023, 2030) e quelle ricavate con il software INEMAR (2005)

In tabella 2.2 è stata riportata anche l'emissione di  $CO<sub>2</sub>$  dovuta agli aeromobili calcolata elaborando i dati dell'inventario INEMAR 2010.

Concludendo, proprio perché il software EDMS consente di "personalizzare" lo studio tenendo conto dei reali percorsi a terra seguiti dagli aerei nell'aeroporto e dei dati meteorologici tipici dell'area è possibile riscontrare delle differenze rispetto ai risultati ottenuti da INEMAR, senza trascurare il diverso fleet mix del 2005 considerato da INEMAR rispetto a quello di partenza per le modellazioni con EDMS.

# **3. APPROFONDIMENTI RELATIVI ALLE EMISSIONI DI OSSIDI DI AZOTO**

### **3.1 Revisione delle mappe di dispersione degli ossidi di azoto**

Sono state nuovamente rielaborate le mappe di dispersione degli ossidi di azoto effettuando delle valutazioni sulla base delle percentuali di trasformazione ottenute nella stazione ARPAV di Cason (per l'intero anno 2014 risulta il 59% tra la media annua di NO<sub>2</sub> e la media annua di NO<sub>x</sub> e l'81% per la media dei rapporti orari di un intero anno); inoltre, è stata analizzata la possibilità di adottare il metodo Tier 2, proposto nelle linee guida di U.S – EPA relative ai Modelli di Qualità dell'Aria (EPA, "Appendix W: Revision to the Guideline on Air Quality Models", 2005).

#### **3.1.1 Definizione del rapporto di conversione**  $NO<sub>X</sub> - NO<sub>2</sub>$

#### 3.1.1.1 Campagne di misura condotte in località Calzoni

Le mappe con rappresentata la distribuzione del numero di superamenti di  $NO<sub>2</sub>$ consegnate nell'ambito della redazione dello Studio di Impatto Ambientale sono state realizzate ipotizzando un rapporto di conversione di  $NO<sub>2</sub>$  pari al 53%: tale risultato è stato ottenuto eseguendo il rapporto tra le medie di  $NO<sub>2</sub>$ e  $NO<sub>x</sub>$  calcolate considerando i dati di tutte le campagne condotte nel 2010, 2011, 2013. Se si fa riferimento solo alla campagna 2013 si ottiene:

- il 59% per l'intera campagna 2013 calcolato come rapporto tra la media sull'intero periodo di misurazione di  $NO<sub>2</sub>$  e la media sull'intero periodo di misurazione di NOx;
- il 75% per la media dei rapporti orari dell'intera campagna 2013.

#### 3.1.1.2 Metodo proposto da U.S. EPA

In merito alla previsione delle concentrazioni di  $NO<sub>2</sub>$  ed alla scelta della percentuale di NO2 rispetto agli ossidi di azoto totali si è fatto riferimento alle linee guida dell'US-EPA (EPA, "Clarification on the use of AERMOD Dispersion modeling for Demostrating Compliance with the  $NO<sub>2</sub>$  National Ambient Air Quality Standard", 2014): US-EPA propone

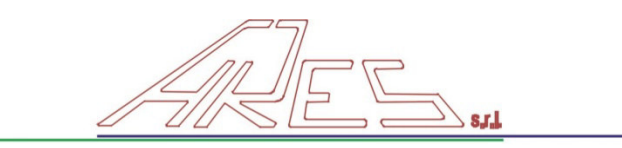

di assumere in un primo step la conversione completa di  $NO<sub>x</sub>$  in  $NO<sub>2</sub>$  (Tier 1), in seguito, se con la suddetta ipotesi non si rispettano i limiti, è possibile considerare l'80% di conversione degli  $NO<sub>x</sub>$  per le concentrazioni orarie ed il 75% per le annuali (Tier 2).

U.S-EPA, però, ha introdotto anche un **nuovo metodo (sempre in ambito Tier 2) per la previsione delle concentrazioni orarie di NO2 (in alternativa al considerare l'80% di conversione degli NOx), denominato ARM2** (Ambient Ratio Method 2) che sulla base dell'elaborazione statistica di valori misurati di concentrazione di NO<sub>x</sub> e NO<sub>2</sub> (messi a disposizione da EPA's Air Quality Systems, AQS) ha permesso di ricavare una curva polinomiale che tenga conto della dipendenza del rapporto di conversione (rapporto tra NO<sub>2</sub> e NO<sub>x</sub>) dalla concentrazione di NO<sub>x</sub> stessa: ad alte concentrazioni di NO<sub>x</sub> corrispondono bassi rapporti di conversione e viceversa. Il metodo ARM2 è stato sviluppato raggruppando i dati di AQS in intervalli di 10 ppb per concentrazioni di  $NO<sub>x</sub>$ inferiori a 200 ppb ed in intervalli di 20 ppb per concentrazioni di  $NO<sub>x</sub>$  comprese tra 200 e 600 ppb; in ogni intervallo è stato determinato il 98-esimo percentile del rapporto  $NO<sub>2</sub>/NO<sub>x</sub>$ ed, infine, l'equazione ARM2 è stata ottenuta applicando una regressione polinomiale del sesto ordine basata sul 98-esimo percentile dei rapporti  $(NO<sub>2</sub>/NO<sub>x</sub>)$  calcolato in ciascun intervallo. Pertanto, l'equazione polinomiale ARM2 (Figura 3.1) permette di prevedere il rapporto di conversione a partire dalla concentrazione totale di ossidi di azoto.

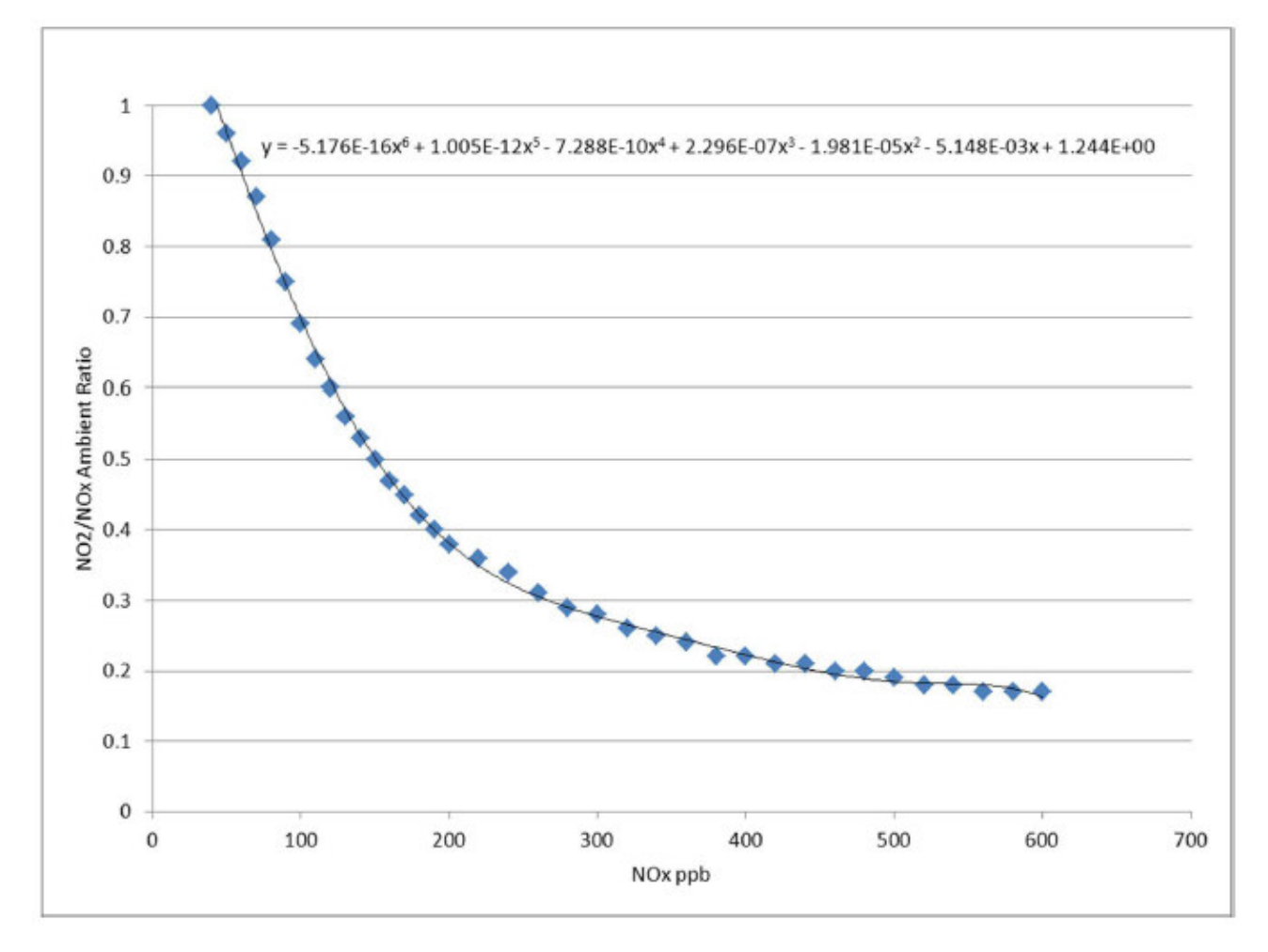

**Figura 3.1** – Equazione del metodo ARM2

La validità del metodo in questione è anche stata verificata dall'EPA confrontando i rapporti di conversione previsti dall'equazione ARM2 con quelli reali misurati, considerando tre casi studio (RTP Environmental Associates, "ARM2 for use with AERMOD for 1-hr NO<sub>2</sub> modeling", API, 2013).

Pertanto, al fine di verificare l'applicabilità dell'equazione del metodo ARM2 all'area di studio in esame sono stati confrontati i dati relativi alle campagne di misura di  $NO<sub>2</sub>$  e NOx presso la postazione di Calzoni (anni 2010-2012-2013) con le percentuali di conversione previste dal metodo (cfr. figura 3.2). Come si evince dalla Figura 3.1, l'equazione polinomiale è stata ottenuta con riferimento alle concentrazioni di  $NO<sub>x</sub>$  riportate in ppb; pertanto i dati misurati a Calzoni sono stati convertiti dai µg/m<sup>3</sup> ai ppb, considerando una temperatura di riferimento di 293 K. Per rendere, poi, più immediato il confronto con i limiti la curva del metodo ARM2 e i dati misurati sono stati diagrammati riconvertendo le concentrazioni in  $\mu$ g/m<sup>3</sup>.

Confronto tra le misure a Calzoni nel 2010, 2012 e 2013 e la curva proposta dal metodo ARM2 100% 90% 80% 70% 60% **NO2/NOx** 50% dati misurati 40% ARM<sub>2</sub> 30% 20% 10% 0% 100 200 300 400 500 600 700 800 900 10001100 o  $NOx(\mu g/m^3)$ 

**Figura 3.2** – Confronto dei dati relativi alle misure effettuate presso la centralina a Calzoni e l'equazione del metodo ARM2

Dall'esame della figura 3.2, emerge che il metodo può essere applicato al presente studio, in quanto risulta cautelativo (si osservano solo pochi valori orari superiori ai rapporti previsti sulla base dell'equazione ARM2).

Per quanto concerne la previsione delle concentrazioni medie annue di  $NO<sub>2</sub>$  si considera una percentuale di conversione del 75%, sulla base dell'applicazione del metodo Tier 2 per le medie annuali (come suggerito da U.S-EPA)<sup>2</sup>.

 $\overline{a}$ 

 $2$  U.S-EPA prevede l'impiego del metodo ARM2 solo per la valutazione delle concentrazioni orarie di  $NO<sub>2</sub>$ .

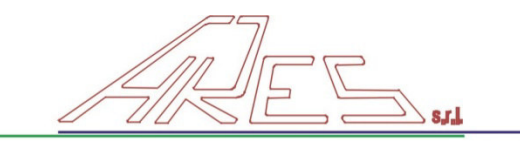

### **3.1.2 Mappe di dispersione di NO<sup>2</sup>**

Sulla base dell'applicazione del **metodo ARM2** (**nuovo metodo in ambito Tier 2** per le concentrazioni orarie) sono state rielaborate le mappe di **concentrazione massima oraria** del biossido di azoto presentate nell'ambito del SIA sulla base dei risultati del modello EDMS.

In particolare, applicando il metodo ARM2 emerge che anche nello scenario 2030 non risultano superamenti del limite orario di NO<sub>2</sub>; la concentrazione oraria massima raggiunta è inferiore al limite di 200  $\mu$ g/m<sup>3</sup>, le mappe di dispersione delle concentrazioni massime orarie sono rappresentate in figura 3.3, 3.4, 3.5.

Inoltre, sono state rielaborate le mappe di **concentrazione media annua** considerando un rapporto NO2/NOx pari al 75% con riferimento al **metodo Tier 2**, proposto nelle linee guida di U.S – EPA relative ai Modelli di Qualità dell'Aria. Non si evidenziano superamenti del limite orario di NO<sub>2</sub> (40 µg/m<sup>3</sup>) neanche nello scenario più gravoso (scenario 2030): le mappe di dispersione relative alle concentrazioni medie annue sono mostrate in figura 3.6, 3.7, 3.8.

Valore limite orario per il biossido di azoto  $(NO<sub>2</sub>)$ - D.Lgs. 155/2010 - All. XI

2 Figura 3.3 - Contributo attribuibile all'opera in progetto:  $\mathsf{NO}_2$  (Concentrazione massima oraria)

 $200 \mu g/m^3$ 

Concentrazione massima oraria di biossido di

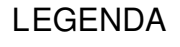

 $azoto (NO<sub>2</sub>)$ 

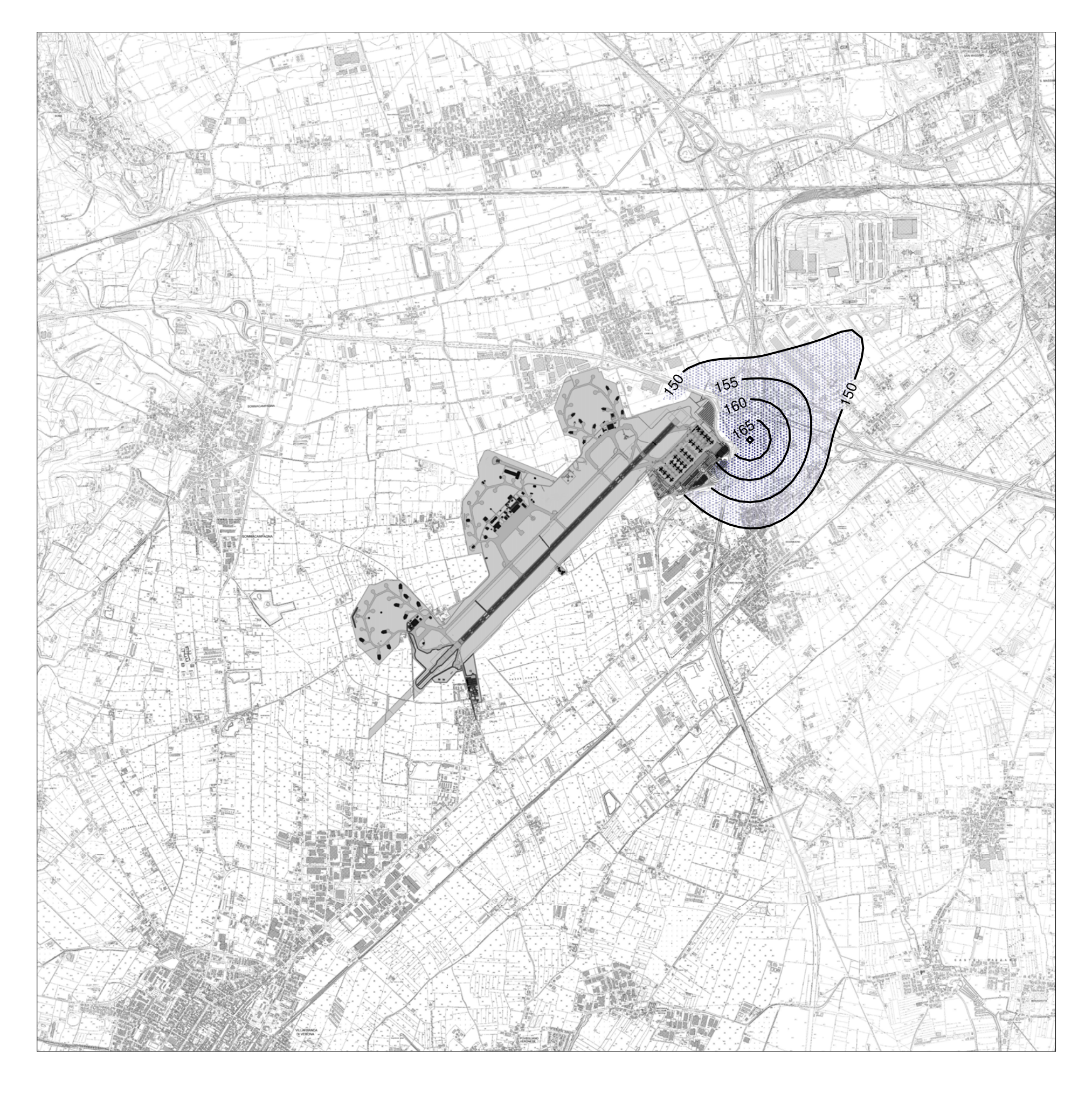

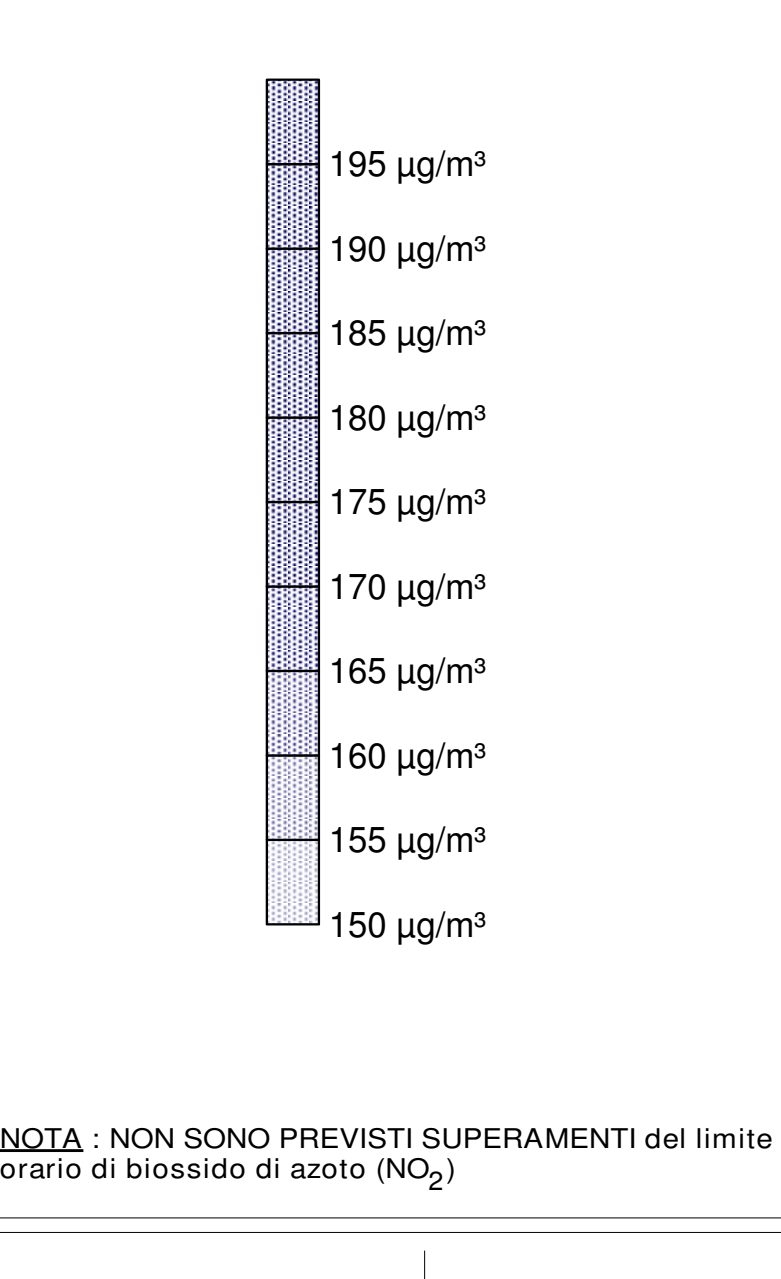

Valore limite orario per

2 Figura 3.4 - Contributo attribuibile all'opera in progetto:  $\mathsf{NO}_2$  (Concentrazione massima oraria)

Concentrazione massima oraria di biossido di

 $azoto (NO<sub>2</sub>)$ 

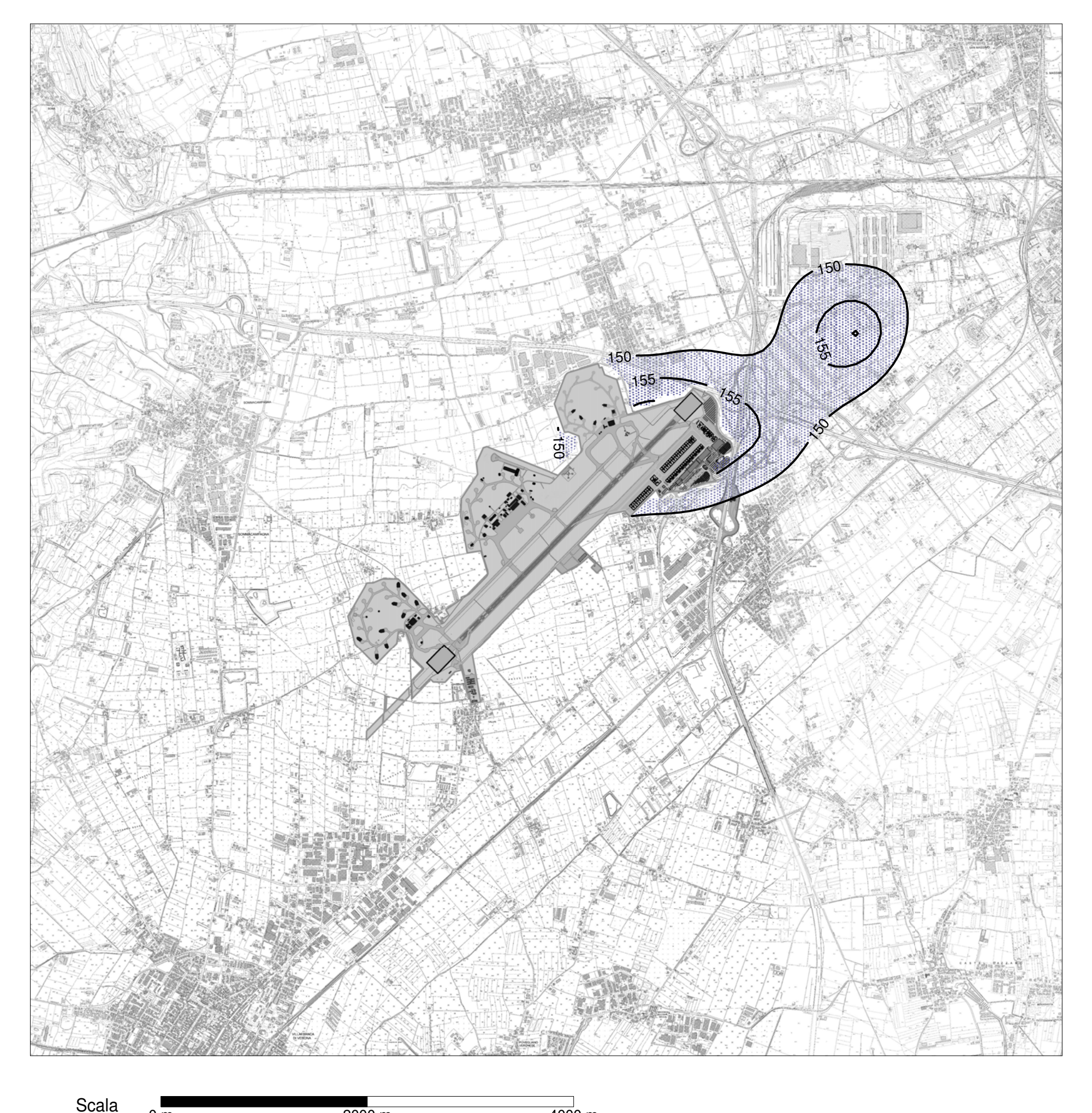

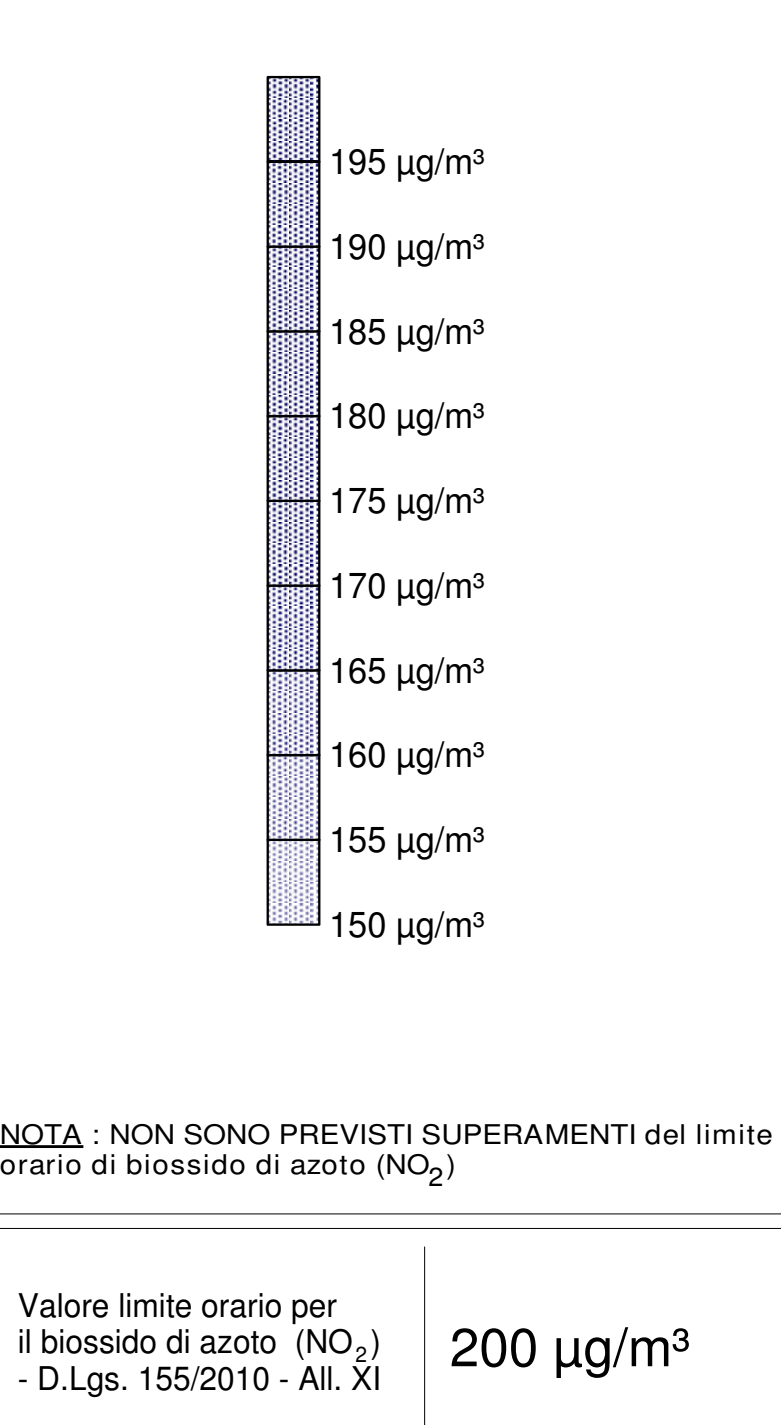

il biossido di azoto  $(NO<sub>2</sub>)$ - D.Lgs. 155/2010 - All. XI

 $200 \mu g/m^3$ 

Valore limite orario per

2 Figura 3.5 - Contributo attribuibile all'opera in progetto:  $\mathsf{NO}_2$  (Concentrazione massima oraria)

Scala 0 m 2000 m 2000 m 4000 m NOTA : NON SONO PREVISTI SUPERAMENTI del limite orario di biossido di azoto (NO $_{\rm 2}$ )

Concentrazione massima oraria di biossido di

### LEGENDA

 $azoto (NO<sub>2</sub>)$ 

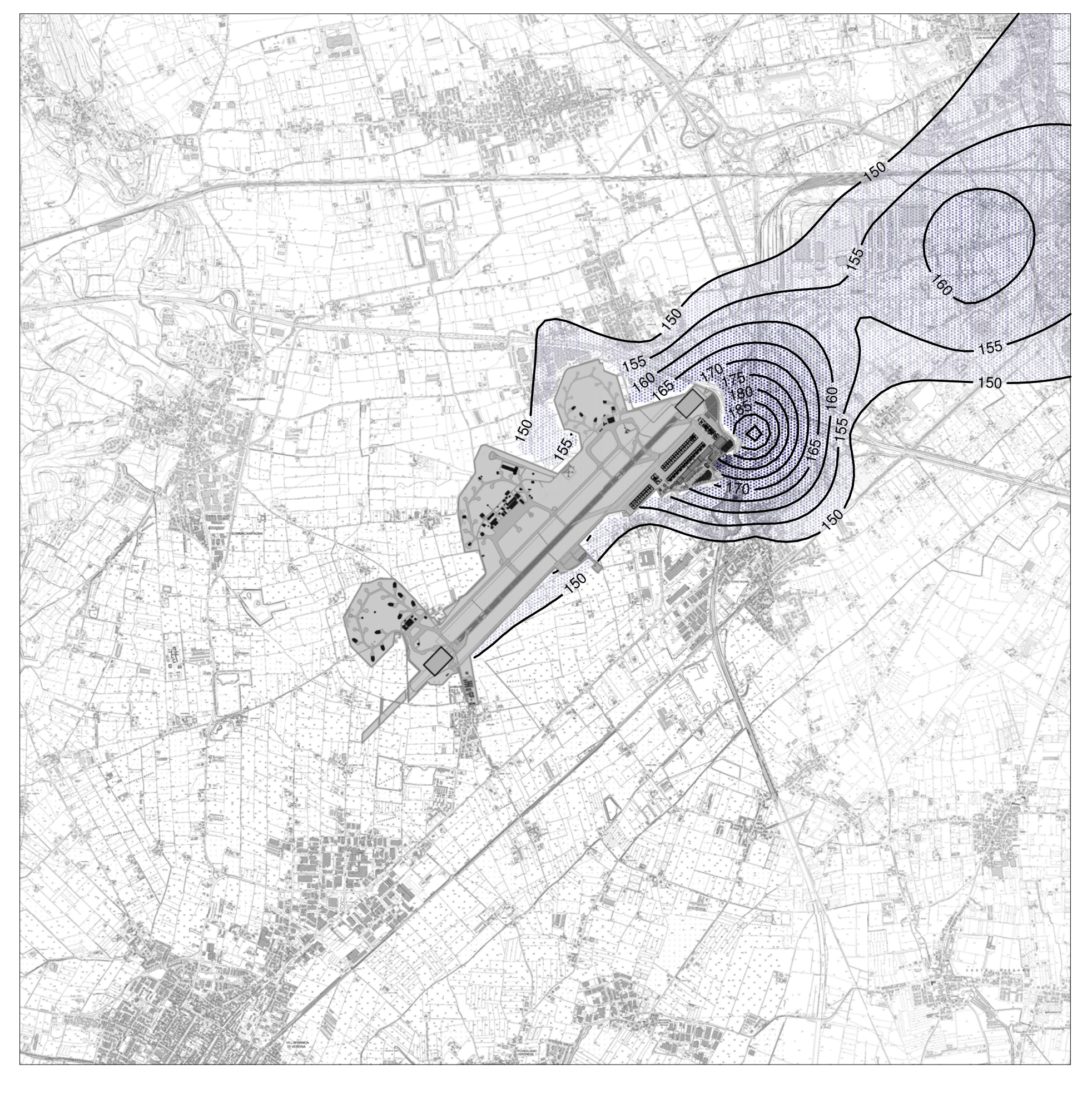

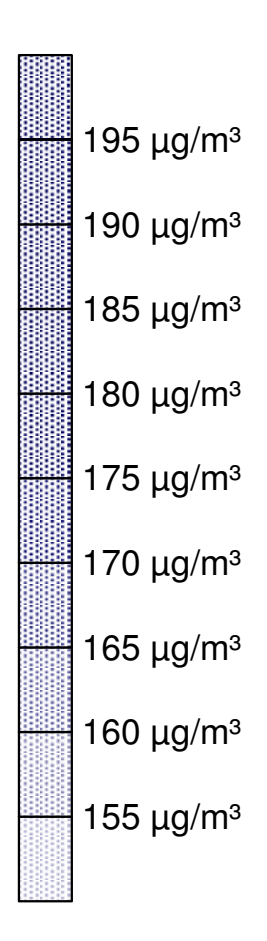

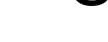

Concentrazione media annua di biossido di

LEGENDA

azoto  $(NO<sub>2</sub>)$ 

Figura 3.6 - Contributo attribuibile all'opera in progetto:  $NO<sub>2</sub>$  (Concentrazione media annua)

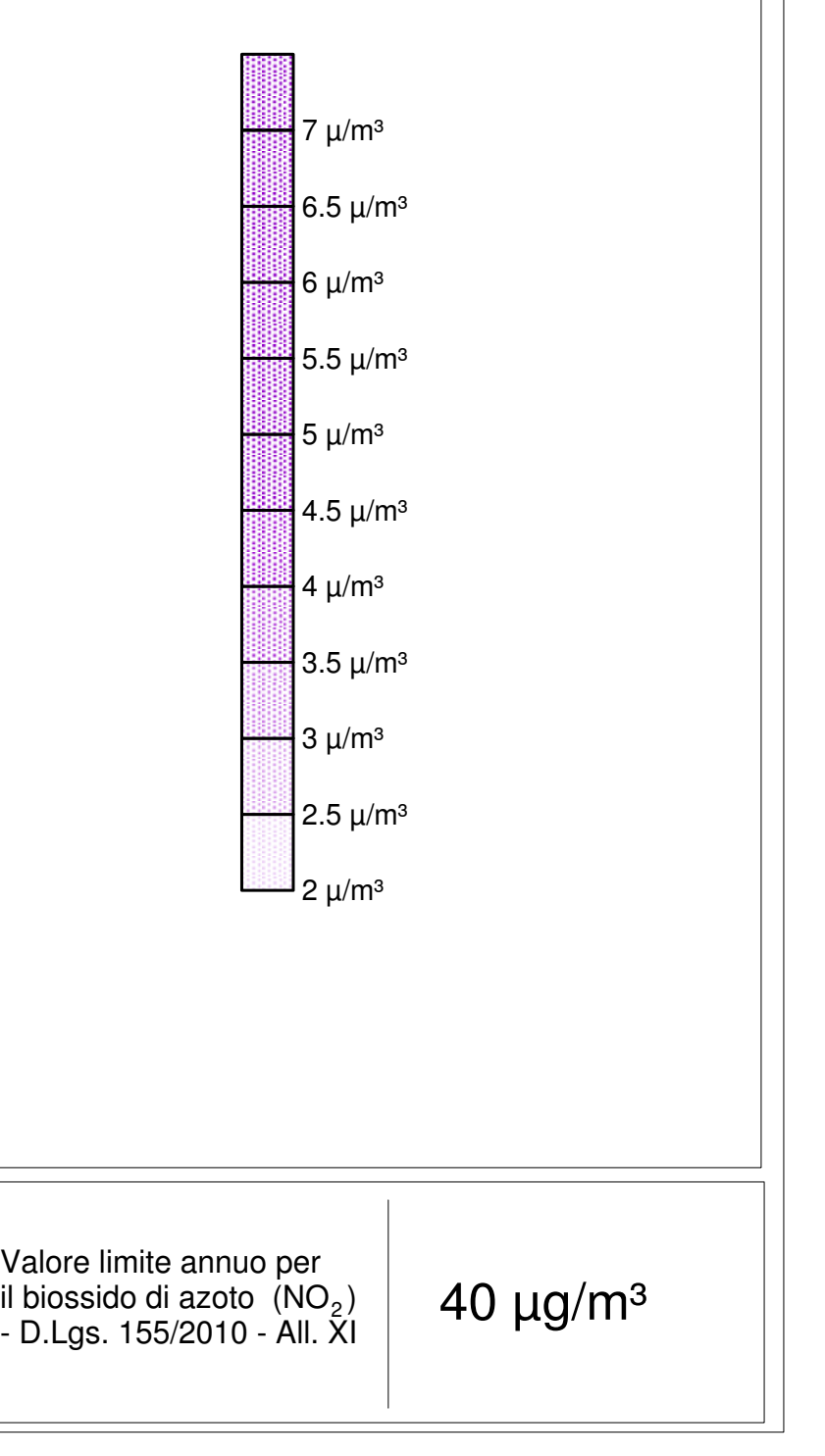

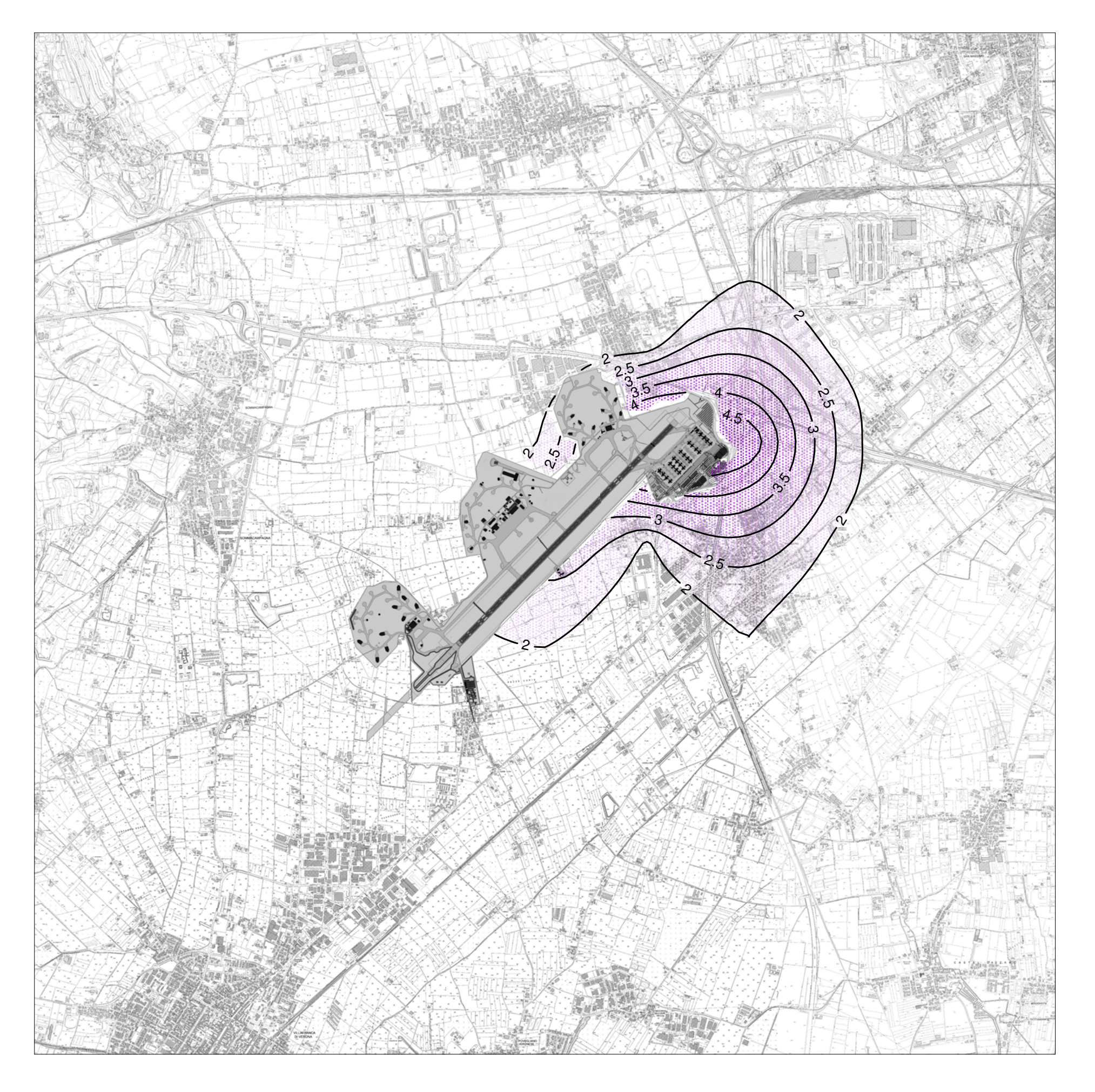

Concentrazione media annua di biossido di azoto  $(NO<sub>2</sub>)$ 

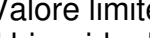

LEGENDA

# SCENARIO 2023

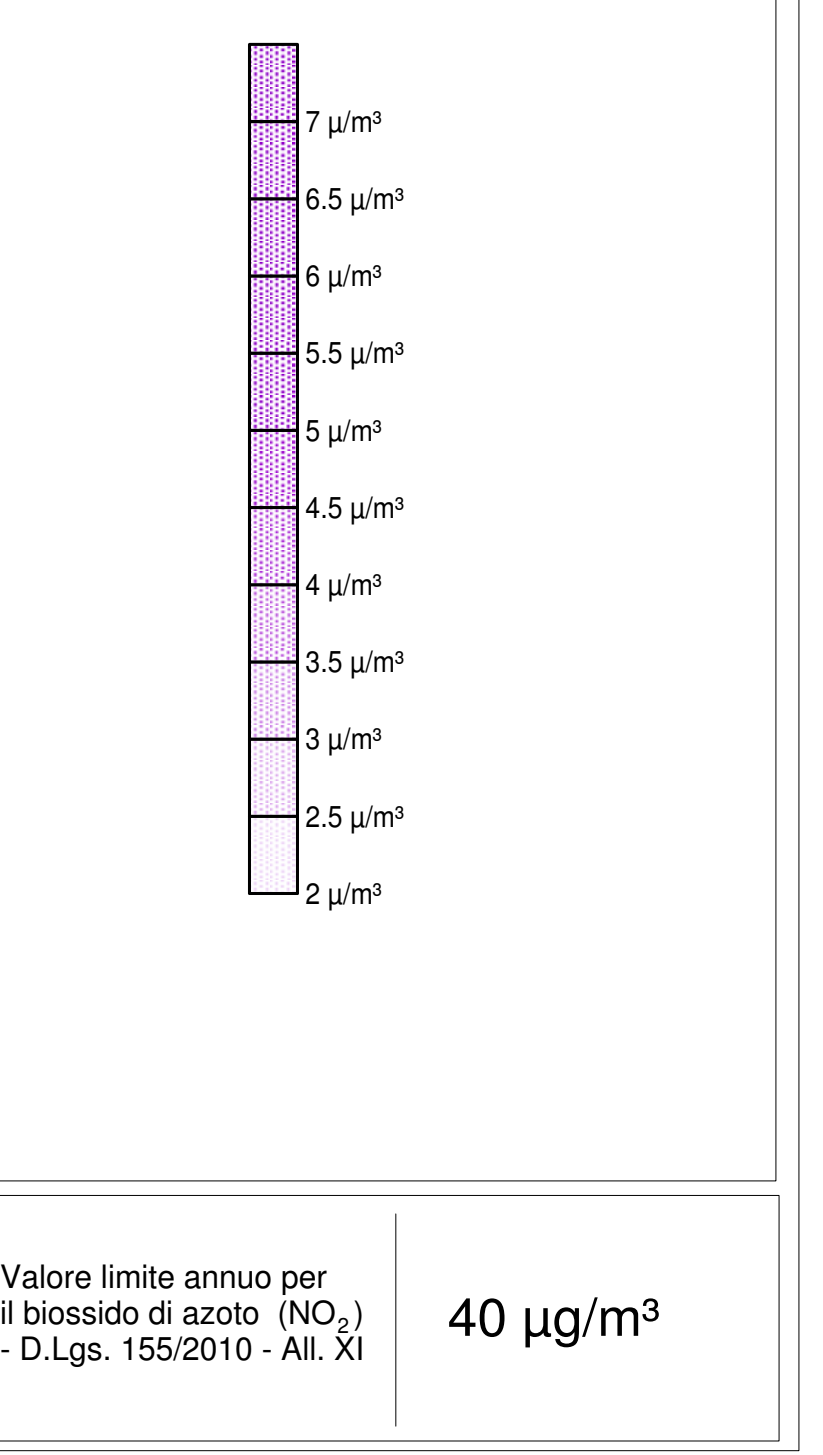

Figura 3.7 - Contributo attribuibile all'opera in progetto:  $NO<sub>2</sub>$  (Concentrazione media annua)

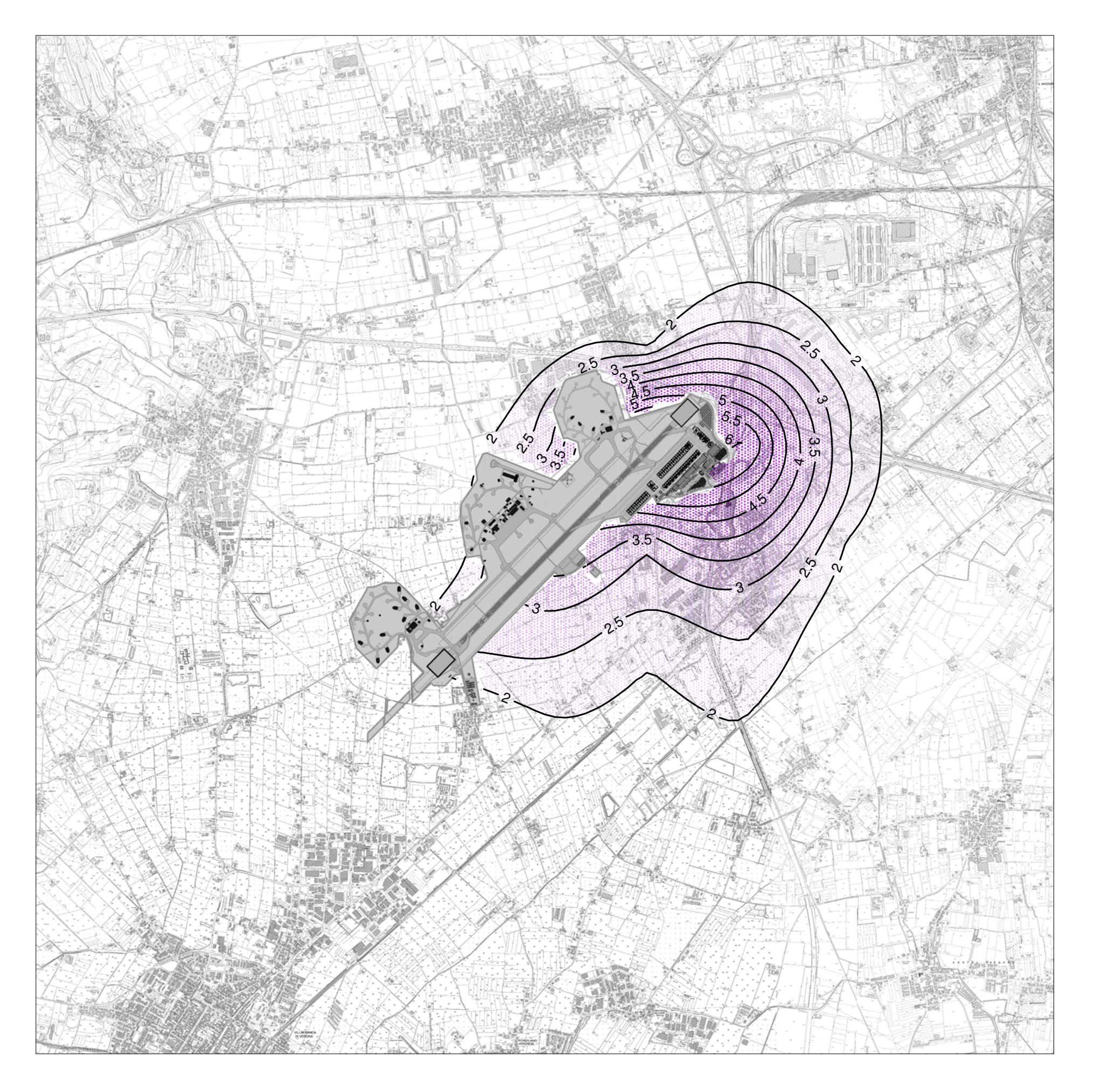

Concentrazione media annua di biossido di

LEGENDA

azoto  $(NO<sub>2</sub>)$ 

Figura 3.8 - Contributo attribuibile all'opera in progetto:  $NO<sub>2</sub>$  (Concentrazione media annua)

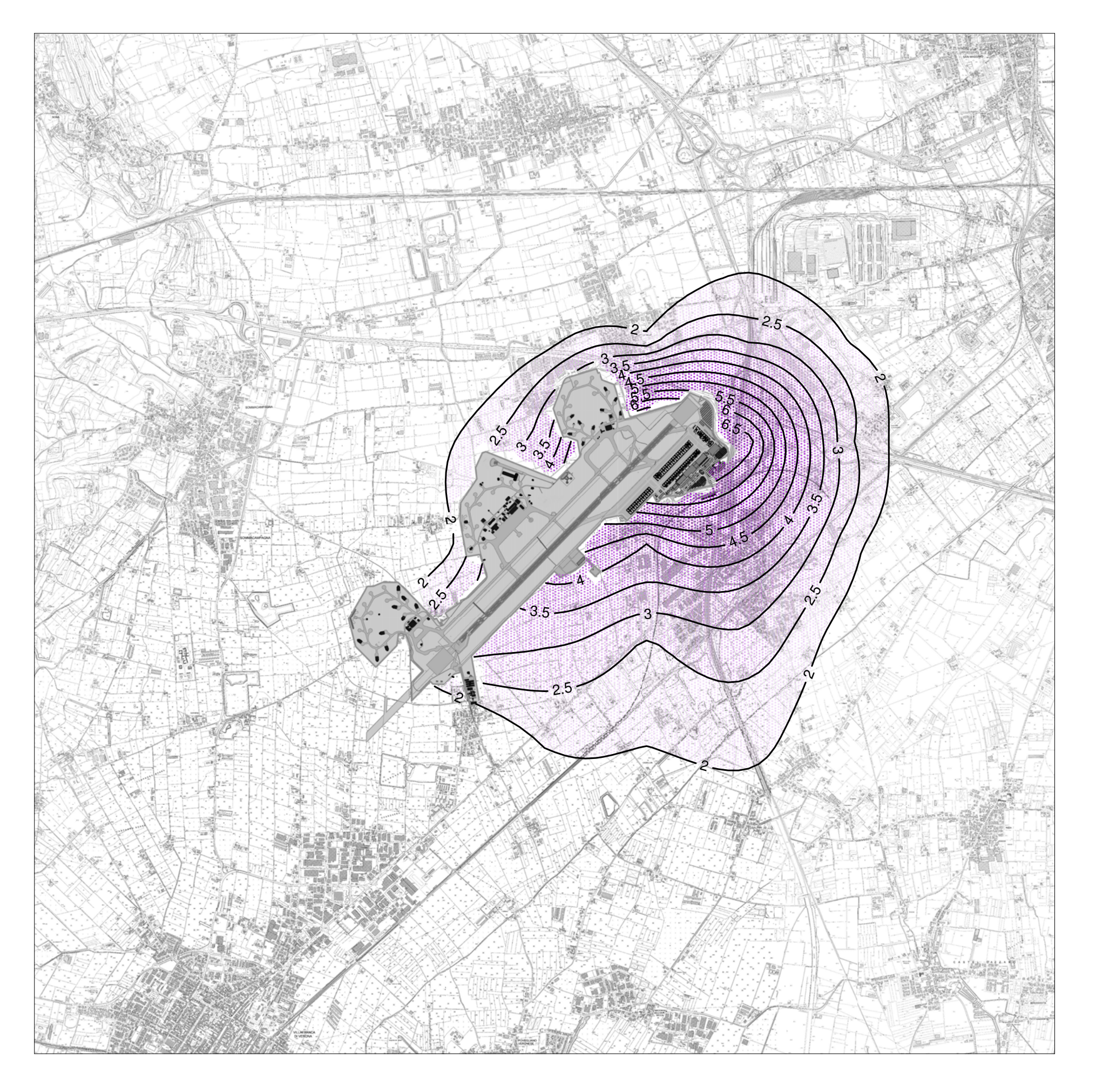

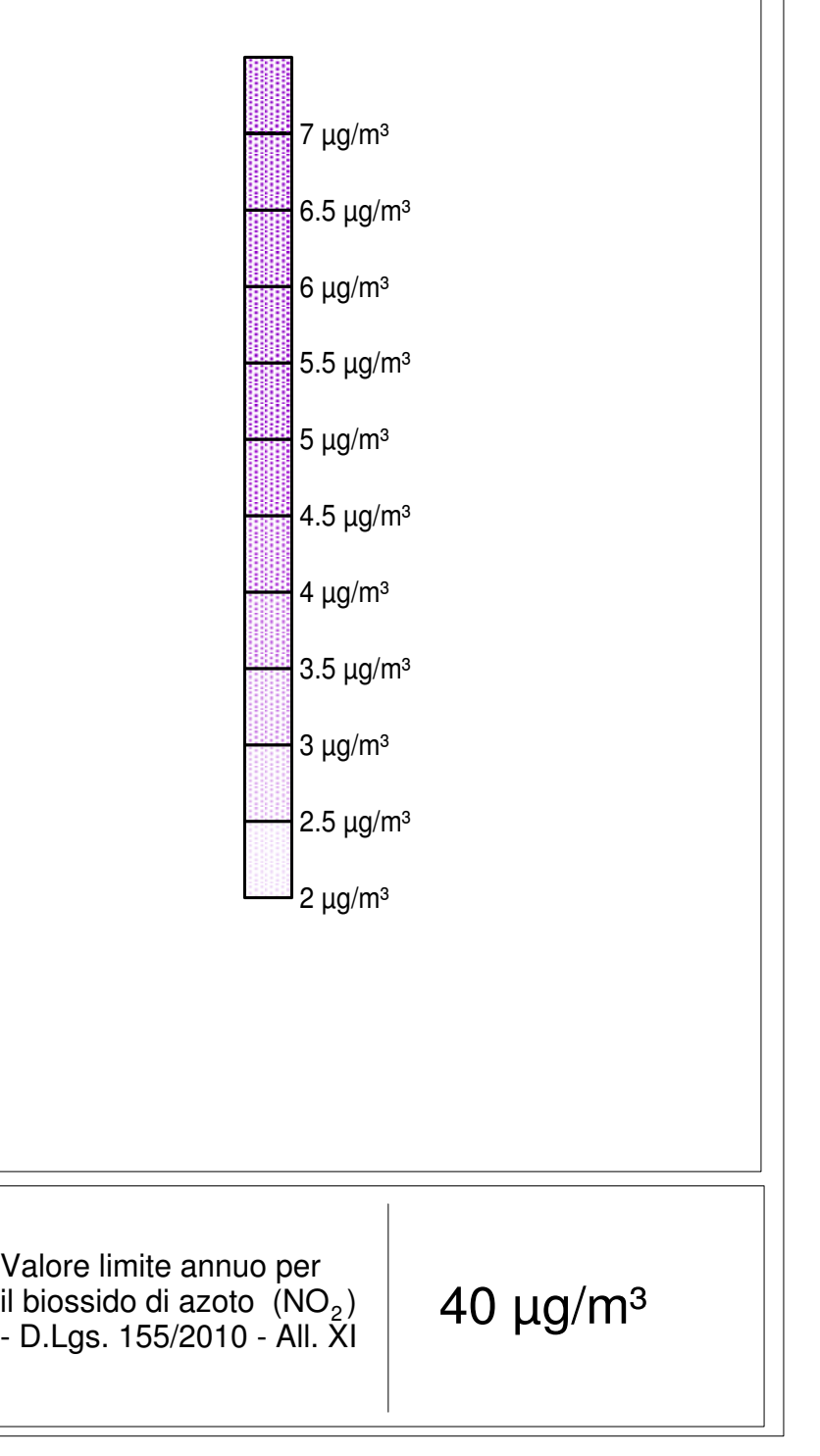